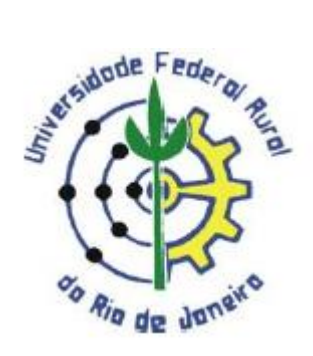

# **UFRRJ**

### **INSTITUTO DE CIÊNCIAS EXATAS**

# **CURSO DE PÓS GRADUAÇÃO EM MESTRADO PROFISSIONAL EM MATEMÁTICA EM REDE NACIONAL – PROFMAT**

**DISSERTAÇÃO**

## **POSSIBILIDADES DO USO DA CALCULADORA NÃO CIENTÍFICA E DO** *SOFTWARE* **GEOGEBRA NA EDUCAÇÃO BÁSICA**

**FERNANDO GUIMARÃES LOURENÇO**

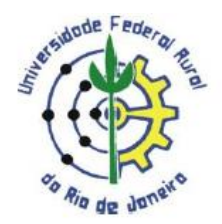

### **UNIVERSIDADE FEDERAL RURAL DO RIO DE JANEIRO INSTITUTO DE CIÊNCIAS EXATAS CURSO DE PÓS GRADUAÇAO EM MESTRADO PROFISSIONAL EM MATEMÁTICA - PROFMAT**

## **POSSIBILIDADES DO USO DA CALCULADORA NÃO CIENTÍFICA E DO** *SOFTWARE* **GEOGEBRA NA EDUCAÇÃO BÁSICA**

#### **FERNANDO GUIMARÃES LOURENÇO**

**Sob a orientação do Professor**

**Dr. Duílio Tadeu da Conceição**

Dissertação submetida como requisito para obtenção do grau de Mestre em Matemática, no Curso de Pós Graduação em Mestrado Profissional em Matemática em Rede Nacional – PROFMAT.

Seropédica, RJ.

Julho de 2013

#### UNIVERSIDADE FEDERAL RURAL DO RIO DE JANEIRO

#### **INSTITUTO DE CIÊNCIAS EXATAS**

CURSO DE PÓS-GRADUAÇÃO EM MESTRADO PROFISSIONAL EM MATEMÁTICA EM **REDE NACIONAL - PROFMAT** 

#### FERNANDO GUIMARÃES LOURENÇO

Dissertação submetida como requisito parcial para obtenção do grau de Mestre, no Curso de Pós-Graduação em Mestrado Profissional em Matemática em Rede Nacional - PROFMAT, área de Concentração em Matemática.

DISSERTAÇÃO APROVADA EM $\frac{27}{3}$ / $\frac{8}{201}$ 3

Duilio Tadeu da Conceição Juríor /

Doutor em Matemática - UFRRJ

(Orientador)

Orlando dos Santos Pereira

Doutor em Matemática - UFRRJ

Carlos Vitor de Alencar Carvalho

Doutor em Engenharia Civil - UEZO/USS/UGB

### **DEDICATÓRIA**

*A minha esposa Luciene pelo seu apoio a mim dispensado durante todo o curso, em especial na elaboração deste trabalho. Aos meus pais por serem os meus mestres da vida.*

#### **AGRADECIMENTOS**

Quero manifestar minha gratidão a todos os amigos da turma 2011 do PROFMAT Rural. Foi muito bom o privilégio de conhecer pessoas com experiências profissionais a compartilhar.

Em especial, manifesto minha gratidão aos amigos Jorge Fagundes e Carlos Victor. Ao amigo Jorge declaro minha gratidão pela sua disposição em auxiliar a todos a todo o tempo. Por certo você foi a melhor indicação da turma para representante. Aprendi muito com o seu estilo ímpar de liderança. Ao amigo Carlos Victor, em sempre compartilhar seus conhecimentos sem qualquer gesto depreciativo as nossas dúvidas mais triviais. Tenho orgulho em afirmar que estudei com vocês.

Aos professores e tutores do PROFMAT Rural pela dedicação e empenho investidos em nós, seus discentes. Em especial, manifesto minha gratidão ao mestre e doutor Duílio Tadeu, cuja paciência e sabedoria foram cruciais para este trabalho.

Por fim, entretanto acima de tudo e de todos, declaro minha gratidão a DEUS. Foi por Ele e para Ele que pude alcançar essa vitória na minha vida na pessoa de Seu Filho Jesus Cristo, meu Senhor e Salvador. A Deus seja dada toda a glória e todo o louvor.

#### **RESUMO**

Este trabalho apresenta uma colaboração de ideias a serem exploradas quanto a recursos tecnológicos na educação, com ênfase na utilização da calculadora não científica com alunos do sétimo ano do ensino fundamental e do *software* Geogebra com discentes do ensino médio. Propõe-se a desmistificar conceitos que possam comprometer a construção do saber por vias eletrônicas como um recurso pedagógico e apresenta propostas que possam inspirar outras ideias aqui não registradas. Discursa sobre a inclusão da tecnologia no âmbito da sala de aula em detrimento da visão hostil aos recursos áudio visuais na educação, e sobre a importância de uma metodologia consistente que viabilize a utilização desses recursos.

Palavras chaves: Tecnologia; ensino; aprendizagem.

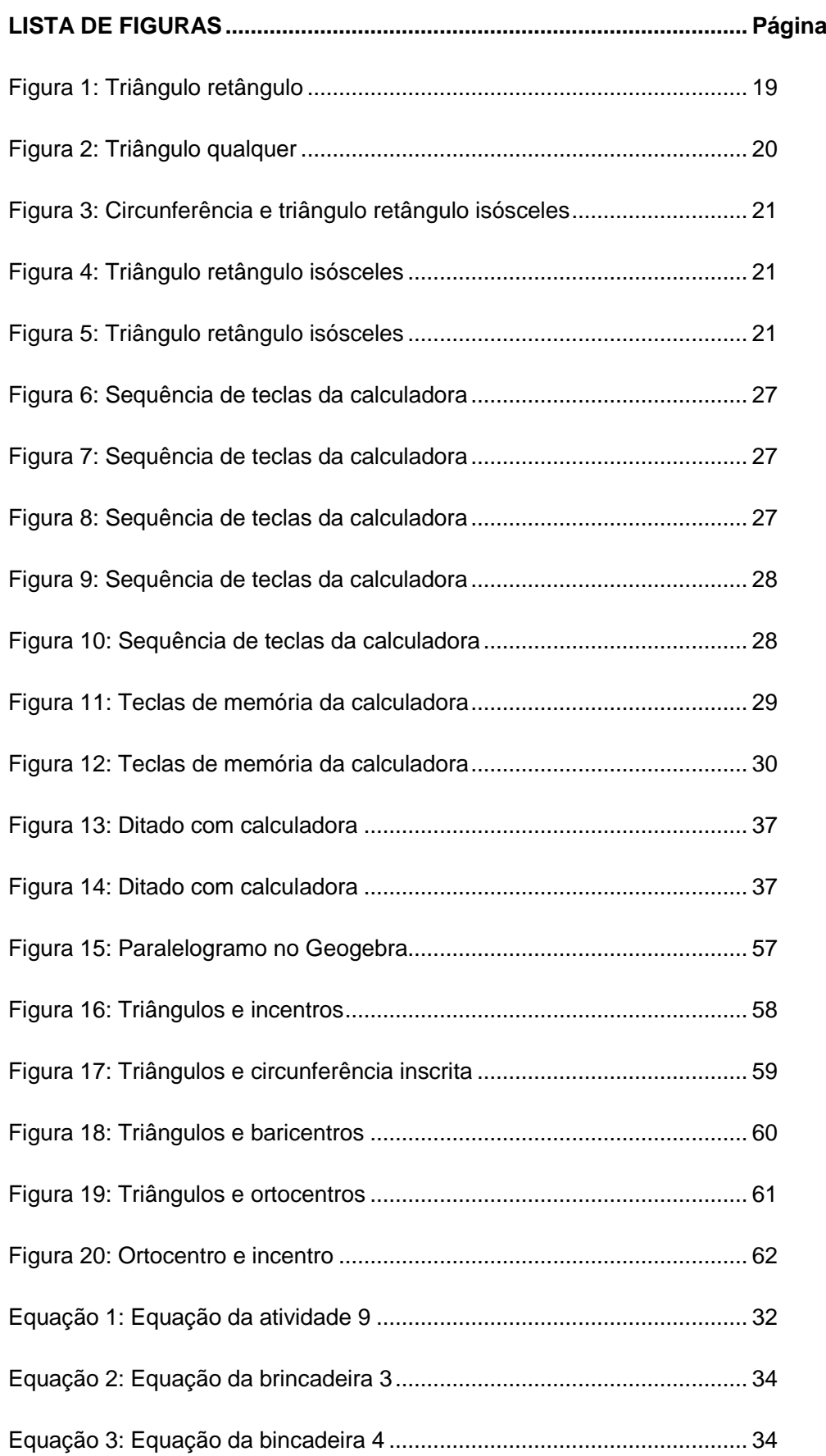

# **SUMÁRIO**

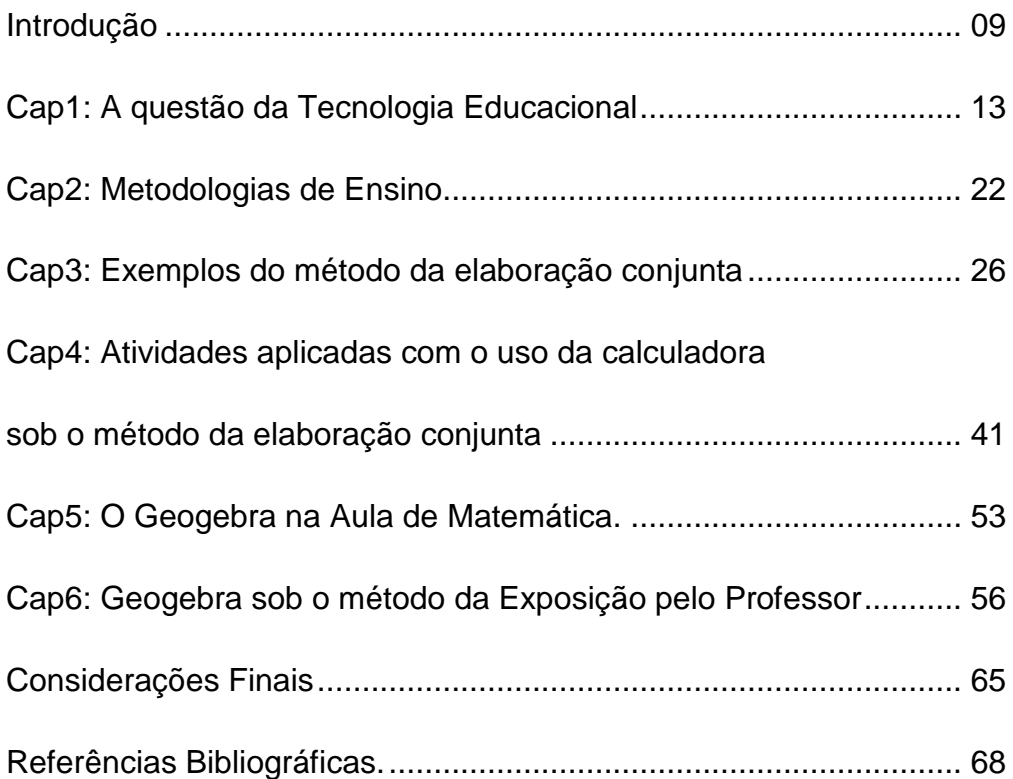

#### **INTRODUÇÃO**

As portas do século XXI ficaram para trás juntamente com rumores infundados quanto ao destino do planeta. A humanidade, ao menos parte dela, segue sua vida serena quanto a esses assuntos, progressivamente evoluindo e transformando seu meio social a cada dia. Fala-se em células troncos, gerando possibilidades ao que é ou era impossível. Consequentemente se faz notória expectativa quanto ao prolongamento da vida humana além das pesquisas da criogenia. Em paralelo evoluem estudos quanto ao que se pode ter de benefício com cordão umbilical, proporcionando status de fonte de vida ao que era lixo. A infertilidade não é mais obstáculo. Prevenção quanto a doenças hereditárias é possível ainda em estado embrionário. A ciência e a sociedade evoluem em função da evolução do pensar da humanidade. Lastimavelmente se verifica junto a todo esse avanço parte da humanidade se degradando, pondo a perder sua identidade ética e moral em meio a drogas, a maquinar fraudes em contratos, a corromperem o que é certo e errado.

Parte do avanço da medicina se deve ao avanço da tecnologia. O homem é cada vez mais audacioso em seus projetos e piamente confiante em sua capacidade de criar, progredir e crescer. As possibilidades de acesso à informação crescem exponencialmente com o advento da informatização dos conteúdos. Os costumes mudam, a vida se transforma.

> Neste contexto de profunda mudança ideológica, cultural, social e profissional, aponta-se a educação como o cerne do desenvolvimento da pessoa humana e da sua vivência na sociedade, sociedade da qual se espera um desenvolvimento econômico acrescido e uma melhor qualidade de vida. Neste mundo de maravilhas, vive-se também o risco e a incerteza. E nessa complexidade desenvolvem-se novas racionalidades, cujos primeiros sinais começaram a emergir no século passado. Se nos encontramos perante uma nova mundividência, é importante que a analisemos e reflitamos sobre ela para não nos virmos a sentir uma espécie de extraterrestres deslocados. (ALARCÃO. 2001. Pág. 10)

O pensar é constante. Ainda que não se idealize nada, a mente humana estaria pensando no nada, o que culturalmente pode ser uma fonte de tantas atrocidades presenciadas e noticiadas pela mídia. O discente em aula não significativa para ele será tentado a pensar no nada. Cabe, então, a seguinte reflexão: o que esta aula está construindo? Mentes brilhantes ou obscuridade social? Em face de tamanha seriedade do assunto, cabe ao docente a tomada de providências e uma possibilidade de se transformar a visão depreciativa do discente quanto a escola é fazer uso do instrumento que mais atrai e cativa sua atenção e dedicação, como por exemplo, computadores em *lanhouse*, bibliotecas públicas e comunitárias com salas informatizadas e conectadas. Na possibilidade do discente não ter esse tipo de acesso, o docente pode viabilizar com visitas a essas bibliotecas como parte do seu plano de curso. O acesso à tecnologia da informática, da informação via computação deve ser concebido não apenas como direito ao estudante, mas uma incumbência a equipe pedagógica de promover interação do estudante com a informática. É um equivoco, uma utopia a insistência da metodologia tradicional fazendo face ao avanço do mundo porta afora. Não basta o reconhecimento e a reflexão de atitudes equivocadas, até mesmo a aquisição de novos saberes, pois "de nada adianta o discurso competente se a ação pedagógica é impermeável a mudanças" (Oliveira, apud Freire, 2006, pág. 10).

Em tempos modernos, o acesso ao advento tecnológico por parte do discente, em especial da informática, faz com que ele desenvolva, em geral, uma visão hostil do ambiente escolar, da sala de aula. A inércia docente frente a esta realidade deflora a capacidade nata de aprendizagem de cada integrante do corpo discente. Há quem justifique a habilidade de uma criança de cinco anos de idade em manusear um computador mais aprimorada do que a de muitos adultos, inclusive de professores, pelo fato de não haver professor que a ajude. Cabe aos educadores a reflexão da sua capacidade de construir vínculos, se possível perpétuos, com seus discentes. Alarcão (2001. pág.11) afirma que:

> Atribui-se aos professores a capacidade de serem atores sociais, responsáveis em sua autonomia, críticos em seu pensamento, exigentes em sua profissionalidade coletivamente assumida. Solicitase dos dirigentes escolares a capacidade de liderança mobilizadora de vontades e ideias partilhadas e a efetiva gestão de serviços e recursos. Acredita-se que os alunos formados por uma escola com

tais características estarão mais bem preparados para demonstrar resiliência e capacidade de superação diante das dificuldades e para viver criticamente o cotidiano. Habituados a refletir, terão motivações para investigar, reconhecerão a importância das dimensões afetivas e cognitivas do ser humano, reagirão melhor em face da mudança e do risco que caracterizam uma sociedade em profunda transformação. (Alarcão, 2001, pág.11)

Este trabalho propõe uma reflexão sobre tal problemática, uma contribuição de conceitos e atitudes, e compartilha propriedades de *softwares* que podem ser utilizados com fins pedagógicos. A falta de auto avaliação por parte daqueles que avaliam, pode ser responsável pela má formação de um cidadão crítico e cônscio de seus direitos e deveres, de seu papel ético na sociedade na qual está integrado. Ao docente reconhecedor da flexibilidade de seu plano de curso sempre objetivando a formação intelectual e social do seu discente é compartilhada a questão tecnológica como (não único) recurso à sala de aula e utilização de *softwares* educacionais, em especial o Geogebra. Assim pode ser promovido um desenvolvimento progressivo no binômio professor estudante, e despertar maior interesse e satisfação pelo conhecimento por parte de ambos.

Trata-se de uma pesquisa bibliográfica, de cunho qualitativo, privilegiando as produções de Perrenoud (2001), Freire (2006), Rios (2007), Litwin (2001) e Alarcão (2001). Será seguida de observação do cotidiano escolar de uma amostra do corpo discente de 50 alunos sendo 35 do sétimo ano do ensino fundamental e 15 do primeiro ano do ensino médio, bem como relatos compartilhados em conversas informais, para ilustrações sem menção de nomes.

Como questões hipotéticas, esta pesquisa procura elucidar as seguintes: Com a utilização da calculadora não científica como recurso didático em turmas do sétimo ano do ensino fundamental pode-se promover maior participação por parte dos discente e maior interação entre eles; Em turma do primeiro ano do ensino médio a utilização do Geogebra estabelece um ambiente facilitador do conhecimento e participação por parte dos discente. Para tanto, as atividades com calculadoras foram realizadas em duas turmas de sétimo ano do Ensino Fundamental de uma escola pública do município do Rio de Janeiro,

11

totalizando cinquenta e dois discentes, e as atividades com Geogebra em uma turma do primeiro ano do ensino Médio com quinze alunos.

A organização deste trabalho está estruturada em sete capítulos. No primeiro capítulo será discutida a questão da tecnologia educacional em aula, seu papel não exclusivo no ambiente escolar. No segundo capítulo serão apresentadas algumas propostas metodológicas para aulas utilizando a informática. No terceiro capítulo serão apresentados exemplos aplicados sob uma ótica metodológica. No capítulo quatro compartilhamos as experiências vividas com o uso da calculadora em aula. No capítulo cinco serão abordados os benefícios e utilidades do uso das propriedades da geometria dinâmica (Geogebra). Os experimentos com realizados com o Geogebra são apresentados no capítulo 6. No sétimo capítulo serão feitas as considerações finais.

#### **CAPÍTULO 1**

### **A QUESTÃO DA TECNOLOGIA EDUCACIONAL**

Em geral, novidades que acarretam transformações comportamentais e/ou culturais geram desconforto enquanto não alcançam estabilidade no meio social de destino. Foi assim com a televisão, com a fotografia, com os aviões, dentre outros. Esse desconforto se acentua quando se trata de associar avanços tecnológicos a práticas pedagógicas, principalmente após a ideia do *slogam* "*Tecnologia a serviço da Educação*". Este, não obstante sua possibilidade, uma vez bem administrado, é alvo de debates, da indagação, da insegurança e, lamentavelmente, da falta de habilidades pertinentes de muitos que estão incumbidos da árdua tarefa de construir e facilitar os saberes inerentes ao ciclo estudantil sob seus cuidados.

As indagações são fomentadas por opiniões, por observações próprias da liberdade do pensar. Nessa direção, Freire (2006, pág. 14) sinaliza que

> Quem observa o faz de um certo ponto de vista, o que não situa o observador em um erro. O erro na verdade não é ter um certo ponto de vista, mas absolutizá-lo e desconhecer que, mesmo do acerto de seu ponto de vista é possível que a razão ética nem sempre esteja com ele.

Fato é que o ambiente escolar deve acompanhar os avanços ao menos do meio cultural inserido, sempre que esses não comprometam o desenvolvimento intelectual e educacional do discente. O público alvo das salas de aula de alguma forma interage com o advento tecnológico, com o avanço assustador da informática. Hoje é possível uma criança de seis anos inquirir seu irmão quatro anos mais velho se haviam redes sociais quando este começou sua interação com a informática. Diante desta realidade, Litwin (2001,pág. 10) declara que:

> Desconhecer a urdidura que a tecnologia, o saber tecnológico e as produções tecnológicas teceram e tecem na vida cotidiana dos estudantes nos faria retroceder a um ensino que, paradoxalmente, não seria tradicional, e sim, ficcional. (Litwin. 2001, pág. 10)

Por ensino tradicional concebe-se em práticas estagnadas na história da escola. Limita-se ao uso de quadro negro (ou lousa branca), carteiras enfileiradas em filas indianas paralelas e zela por uma visão cartesiana entre discente e docente, ou seja, cada um tem o seu lugar sem qualquer interação. Conta-se que se fosse possível ressuscitar um médico falecido há um século, ele teria dificuldades com a medicina moderna devido o seu notório avanço. Se o mesmo fosse possível com um professor por certo não haveria dificuldades de adaptação. O ensino tradicional, ou melhor, ficcional, não situa o discente como cidadão cônscio de seu papel social, tão pouco desenvolve capacidade crítica argumentativa. O resultado que se tem de "bastante proveitoso" com esta forma metodológica é um ser alienado ao mundo apesar de ser pertencente a ele.

O fruto de um ensino de práticas tradicionais tende a ser um cidadão influenciável, facilmente ludibriado pelo fato de não ter sido motivado a expor e debater ideias. Objetivando um membro politizado na sua sociedade, Demo (2004, pág. 19) lembra que

> Na pedagogia, a argumentação mais soberba sempre foi a de Freire: educar implica influenciar fortemente; entretanto, o bom educador é aquele que sabe influenciar o aluno de tal modo que este não se deixe influenciar.

A concepção desta responsabilidade para com a formação da futura sociedade adulta no processo educativo por parte do corpo docente é o que pode gerar possibilidades ao corpo discente de interagir com as novidades, a princípio atípicas ao ambiente escolar, e desconfigurar a visão hostil que ambos, em especial o discente, desenvolvem da sala de aula. Assim,

> Caracterizamos o processo educativo como um processo de incorporação às formas de compreensão e adequação para a vida, numa sociedade e numa cultura onde as formas habituais de educação se criam em contextos de ação nos quais a aprendizagem se produz quase como subproduto de operar, em geral, diretamente com o mundo e onde se reflete e atua com alguns objetivos pragmáticos em mente. (Litwin, apud Bruner, 1998. 2001. Pág. 6).

Esta caracterização diverge em sua plenitude da caracterização da metodologia ficcional supracitada. A reconstrução ou reformulação deste conceito deve partir de um posicionamento ético cuja motivação para inovar seja a esperada se o docente fosse o discente. Acrescenta-se a esta reflexão questões tais como: Que sociedade se objetiva formar? Quais conceitos e conteúdos devem ser alcançados com o processo educativo estabelecido? A convicção da importância influenciadora e construtora de um cidadão politizado e não influenciável é o que fomenta o educador a se atualizar quanto aos recursos tecnológicos como um dentre tantos outros a fim de fazer uso deles com fins pedagógicos.

É importante considerar que apenas levar a tecnologia e/ou informática para o ambiente escolar não implica em sucesso no ensino e aprendizagem. Por ser algo distinto do que se tem rotineiramente o discente, de início, poderá demonstrar interesse, mas logo dispersará por conta da possível inconsistência do que está sendo proposto. A simples presença de recursos tecnológicos não garantem resultados positivos. A incorporação das inovações tecnológicas só tem sentido se contribuírem para a melhoria da qualidade do ensino. Igual importância tem a quantidade de informação a ser compartilhada na ocasião da aula, mormente acompanhada de recursos tecnológicos. O fracasso da utilização de qualquer recurso em caráter pedagógico poderá ser irreparável em uma próxima ocasião por conta da previsibilidade depreciativa estabelecida na mente dos discentes e, lamentavelmente, com razão. Nos Parâmetros Curriculares Nacionais referentes ao terceiro e quarto ciclos do Ensino Fundamental lemos que

> ... informação em quantidade não quer dizer informação de qualidade. Em torno das sofisticadas tecnologias circula todo tipo de informação, atendendo a finalidades, interesses, funções bastantes diferenciadas. (PCN, 1998. pág.137)

As consequências de um plano de curso com conteúdos distribuído dentre as aulas de forma desequilibrada resultam na gestação de um fenômeno denominado "síndrome da fadiga e da informação" pelos PCN, caracterizada por "aumento de ansiedade, estresse, dificuldade para tomar decisões e diminuição da capacidade analítica".

Considerando as providências governamentais na pessoa de seus (ou suas) secretários(as) educacionais, ocorre por vezes a imposição da informática e a obrigatoriedade de seu uso nas escolas. O problema é que se desconhecem a cultura da instituição, o preparo dos docentes e as características dos discentes. Assim como para o professor cada aluno tem as suas individualidades que devem ser respeitadas, as secretarias devem considerar as particularidades de cada instituição, que por sua vez devem ser bem administradas propondo ao seu professorado, a título de exemplo, programas de atualização e não de reciclagem, pois este termo ganhou status de reaproveitamento de algo imprestável. Assim caberá a esse professor a iniciativa de abraçar oportunidades em seminários e em cursos de atualização visando o progresso de sua prática de ensino. Tais seminários podem, inclusive, proporcionar trocas de experiências, o que é comum em seminários científicos. Entretanto, no Brasil colônia onde tudo é a base de troca de interesses, sendo um deles quase sempre monetário e, por vezes, com valores exorbitantes, urge a necessidade de uma transformação desta forma de atualização, ou seja, o docente procurar sua própria atualização tendo como ferramenta a *Internet*, por exemplo. Assim o professorado poderá reconstruir sua valorização no conceito social e protagonizar a transformação do sistema educacional. Os PCN (1998, pág. 138) alertam que:

> O perfil do trabalhador vem sofrendo alterações, e em pouco tempo a sobrevivência no mercado de trabalho dependerá da aquisição de novas qualificações profissionais. Cada vez mais torna-se necessário que o trabalhador tenha conhecimentos atualizados, iniciativa, flexibilidade mental, atitude crítica, competência técnica, capacidade para criar novas soluções e para lidar com a qualidade crescente de novas informações, em novos formatos e com novas formas de acesso. A tendência mundial é a de que tarefas mecânicas sejam realizadas por máquinas.

O professor faz parte do grupo de trabalhadores em inovação com suas habilidades profissionais. Se ele assim não o fizer, o que esperar de seu alunado que não tem nele um exemplo a ser observado? Como ser fomentador de mentes por hora estudantis, a ser transformarem em trabalhadores em constante transformação se quem professa o ensino se deixa sofrer de estagnação profissional?

A educação, a intervenção da escola e o docente visionário podem dirimir o abismo entre o discente e as tendências da sociedade.

> Ao mesmo tempo que é fundamental que a instituição escolar integre a cultura tecnológica extra-escolar dos alunos e professores ao seu cotidiano, é necessário desenvolver nos alunos habilidades para utilizar os instrumentos de sua cultura. (PCN, 1998. Pág. 138 e 139)

Um dos objetivos da escola é fazer com que o seu aluno se sinta integrado com o seu meio cultural uma vez bem informado e, de acordo com a proposta deste trabalho, familiarizado com a informatização do que está ao seu alcance ou que pode ser colocado ao seu alcance. A convivência em ambientes completamente atípicos aos costumes pessoais é tolerável. Entretanto, se for atípico aos costumes profissionais esta convivência pode simplesmente se deteriorar. Ainda nos PCN (1998. pág 139) verificamos que:

> A pouca familiaridade com a tecnologia também pode constituir-se um problema para as pessoas, pois no cotidiano são muitas as situações que exigem conhecimento tecnológico. O pouco conhecimento pode levar algumas pessoas a se sentirem discriminadas ou constrangidas por não serem capazes de realizar algumas atividades, como ocorre frequentemente em caixas eletrônicos de bancos.

O docente pode transformar a sua aula em um momento satisfatório para o estudante associando-o com o seu cotidiano e assim descobrir em quais pontos no trato com a tecnologia o discente requer maior atenção. A medida em que o seu cotidiano for efetivamente vivido em aula construindo novos saberes o estudante poderá orientar seus pais, dependendo do contexto familiar em que vive, a fazer melhor uso da tecnologia compartilhada. Assim o ambiente escolar poderá ser do agrado do discente por ser onde ele encontra motivação e anseio pelo ensino, no compartilhar de ideias e descobertas, e pela aprendizagem, pois se concebe como pessoa importante do meio em que passa, em média, a quinta parte do seu dia.

A utilização da tecnologia em informática, ou seja, do computador, além de possibilitar melhor ambiente de aprendizagem somado com a consistência do que é proposto com o plano de aula, também pode ser submetido ao papel de incluir em um mesmo patamar, ou próximo, alunos portadores de algum tipo

de deficiência com os estudantes ditos normais. Eis o desafio do educador, construir pontes para que a inclusão possa ser da melhor forma possível. Quanto a isto, nos PCN (1998. pág 141) encontramos a seguinte declaração:

> O computador também é um excelente instrumento de aprendizagem para alunos portadores de deficiências sensoriais ou motoras, pois favorece habilidades de controle e revisão da própria atividade, pouco frequentes em alunos com necessidades especiais; assume parte do trabalho manual, que algumas vezes é um problema para alunos com dificuldades motora; favorece a leitura, a comunicação e o trabalho em grupo, pois permite uma apresentação legível e organizada; também permite explorar, experimentar e controlar sem perigo situações variadas; possibilita desenvolver maior autoconfiança e motivação para a aprendizagem; permite adaptar recursos para atender as necessidades especiais como impressão e teclado em sistema braile, ampliadores da tela do monitor de vídeo, sintetizadores de voz etc. No Brasil e no mundo, inúmeras experiências com educação especial têm conseguido bons resultados com a utilização de computadores.

Com essas premissas se verifica que a tecnologia educacional tem o seu papel a ser valorizado, compreendido e executado por parte do corpo docente. A informática como parte dessa tecnologia não pode ser ignorada, mormente diante do seu avanço. Várias são as potencialidades que podem ser conquistadas em benefício do alunado, além das supracitadas. Para tanto, toda a equipe pedagógica precisa abraçar essa tarefa de reconstruir a futura sociedade que existe no presente em seus alunos, que não seja inexorável ao clamor, por vezes inconsciente, do discente pelo domínio e prazer do saber. No intento de redirecionar toda uma equipe pedagógica para a execução efetiva de seu papel para com a comunidade escolar, não pode deixar de ser considerada seguinte expressão de Alarcão:

> Atribui-se aos professores a capacidade de serem atores sociais, responsáveis em sua autonomia, críticos em seu pensamento, exigentes em sua profissionalidade coletivamente assumida. Solicitase dos dirigentes escolares a capacidade de liderança mobilizadora de vontades e ideias partilhadas e a efetiva gestão de serviços e recursos. Acredita-se que os alunos formados por uma escola com tais características estarão mais bem preparados para demonstrar resiliência e capacidade de superação diante das dificuldades e para viver criticamente o cotidiano. Habituados a refletir, terão motivações para continuar a aprender e para investigar, reconhecerão a importância das dimensões afetivas e cognitivas do ser humano,

reagirão melhor em face da mudança e do risco que caracterizam uma sociedade em profunda transformação. (ALARCÃO, 2001. Pág 11 e 12)

Dentro da tecnologia computacional temos *software*s educacionais que possibilitam aos discentes reflexões e sitematizações dos conceitos aprendidos de forma dinâmica e atrativa. A título de exemplo, a geometria dinâmica possibilita manusear na tela as figuras confeccionadas sem perda de características uma vez construídas a partir das propriedades pertinentes da figura.

Para dinamizar um triângulo retângulo isósceles, por exemplo, na construção o discente pode simplesmente fazer uso da malha quadriculada determinando no vértice **A** o ângulo reto, como na figura 1 a seguir:

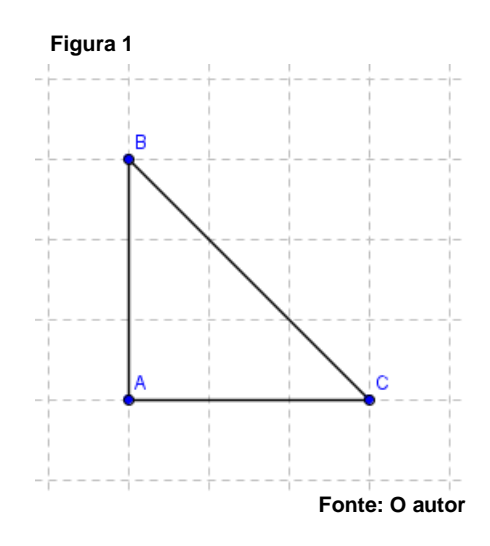

Neste caso, perceberá facilmente que as propriedades de sua construção não serão preservadas ao movimentar, por exemplo, o vértice **A**, pois a montagem não fora realizada a partir do que define um triângulo retângulo isósceles.

### A figura 2 ilustra esse fato:

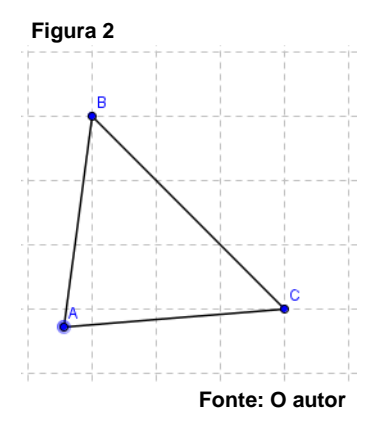

Para se obter um triângulo retângulo isósceles o discente poderá ser orientado a seguir os seguintes passos:

- Construir um segmento de reta **AB**;
- Construir uma circunferência com centro em **A** passando por **B**;
- Traçar uma reta perpendicular ao segmento de reta **AB** no ponto **A**;
- Marcar o ponto **C** na intersecção da reta perpendicular ao segmento de reta **AB** com a circunferência;
- Construir os segmentos de reta **AC** e **BC**;
- Esconder a reta e a circunferência.

As figuras 3, 4 e 5 apresentam as ilustrações dos últimos passos da construção supracitada e o deslocamento do ponto **A** conservando as propriedades do triângulo retângulo isósceles:

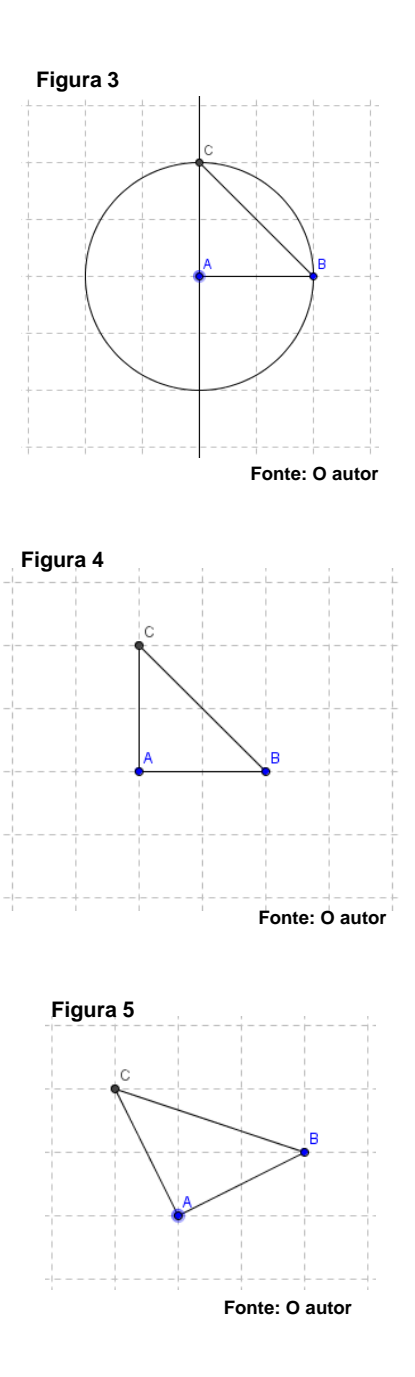

Assim o discente poderá fixar melhor os conceitos pertinentes que caracterizam a figura em questão. Movimentando o ponto **A** ou o ponto **B** o aluno obtém uma família de triângulos retângulos isósceles. Portanto, sendo exercitado a construir triângulos, quadriláteros ou outros polígonos a partir de suas propriedades, o discente poderá desenvolver seu senso crítico por aprimorar suas habilidades em construções geométricas com *software*s de geometria dinâmica.

#### **CAPÍTULO 2**

#### **METODOLOGIAS DE ENSINO**

A metodologia de ensino é o estudo dos métodos. Objetiva apresentar um mapeamento de diferentes situações didáticas em face das práticas pedagógicas adotadas pelo docente em consonância com a filosofia da instituição de ensino da qual ergue o estandarte. Seu fim deve ser, independentemente de qual método adotado, consolidar o conteúdo em questão com a compreensão concreta e/ou abstrata por parte do discente, sem perder de vista as condições de aprendizagem do ciclo ou série e a realidade intelectual do estudante.

Uma concepção simplista quanto a método é o de estratégias previamente instituídas e organizadas para se chegar a um objetivo concreto. O cotidiano de uma pessoa é perseguir objetivos, atingir metas estabelecidas. Entretanto qualquer que seja o alvo a ser alcançado se faz necessária a intervenção da pessoa, ou seja, enumerando atitudes cuja execução se dá de acordo com uma ordem estabelecida. Concebe-se, assim, os métodos como meios pelos quais se atinge um objetivo.

O alvo do professor cônscio do seu papel enquanto educador construtor de cidadania é a formação do discente em um cidadão crítico, construtivo e politizado. Isso ocorrerá na medida em que o docente entende o discente no presente com essas características, não obstante suas limitações próprias da sua faixa etária. Essas limitações podem ser superadas a medida em que o docente faça com que esse discente tenha participação ativa no processo ensino-aprendizagem, promovendo oportunidades de verbalização à cata de construção de conceitos não apenas da disciplina em questão, mas de respeito e socialização humanos. Qualquer método deve intermediar comunicação entre os elementos vivos da aula, pois, como afirma Freire (2006, pág. 23)

> "não há docência sem discência, as duas se explicam e seus sujeitos apesar das diferenças que os conotam, não se reduzem a condição

de objetos um do outro. Quem ensina aprende ao ensinar e quem aprende ensina ao aprender".

Outro fator importante é a escolha do método e este com objetivos gerais e específicos bem definidos. Nesse contexto, Libâneo (2000, pág. 149, 150) disserta que

> Em virtude da necessária vinculação dos métodos de ensino com os objetivos gerais e específicos, a decisão de selecioná-los e utilizá-los nas situações didáticas específicas depende de uma concepção metodológica mais ampla do processo educativo. Nesse sentido, dizer que o professor "tem método" é mais do que dizer que domina procedimentos e técnicas de ensino, pois o método deve expressar, também, uma compreensão global do processo educativo na sociedade: os fins sociais e pedagógicos do ensino, as exigências e desafios que a realidade social coloca, as expectativas de formação dos alunos para que possam atuar na sociedade de forma crítica e criadora, as implicações da origem de classe dos alunos no processo de aprendizagem, a relevância social dos conteúdos de ensino etc.

As variações dos métodos de ensino permitem ao professor filtrá-las de acordo com a matéria a lecionar. Tendo em vista essa variedade, Libâneo os classifica em quatro categorias: Método de exposição pelo professor, método de trabalho relativamente independente do aluno, método de elaboração conjunta, e método de trabalho em grupos.

O método de exposição pelo professor é comum em nossas escolas. Caracteriza-se em explicações ou demonstrações realizadas pelo professor e por vezes não leva em conta o princípio da atividade do aluno. Contudo, este fato poderá ser suplantado se a utilização desse método for direcionada a conteúdos dos quais os discentes são desprovidos ao menos parcialmente de ideias básicas do assunto a ser abordado.

O método de trabalho independente do aluno toma por base conhecimentos que o discente tem do assunto em questão, o que o permite executar suas tarefas sem a orientação direta do professor. Segundo Libâneo, o aspecto mais importante desse método é a atividade mental dos alunos, pois

é levado a sistematizar pontos da matéria para responder o que é proposto na atividade.

O método da elaboração conjunta visa interação ativa entre professor e aluno. Fundamenta-se no que o discente tem de conhecimentos prévios ainda que não sistematizados. O método de trabalho em grupos ou aprendizagem em grupos consiste em distribuir a classe em grupos de três a cinco pessoas, possibilitando cooperação dos alunos entre si. Aplica-se esse método para pesquisas, debates, seminários dentre outras possibilidades. A subjetividade, a criticidade e a criatividade docente poderá implementar essa lista de métodos compartilhada por Libâneo além de construir subitens de seus relatos.

O método da exposição ou verbalização pelo professor poderá ser uma ótima ferramenta para uma aula de números complexos, por exemplo. O aluno possui uma bagagem de conhecimentos de conjuntos numéricos e plano cartesiano, mas não de unidade imaginária. Assim cabe ao professor a exposição do conteúdo visando a compreensão de como surgiu a unidade imaginária, bem como a construção do conjunto dos números complexos que, como os outros conjuntos numéricos já conhecidos, atende as propriedades pertinentes. A justificativa do estudo dos números complexos se dá quanto a sua aplicabilidade em diversas áreas além da matemática, como por exemplo, na física e engenharia elétrica.

O método de trabalho relativamente independente do aluno, por considerar conhecimentos prévios do discente, poderá ser explorado motivando-o a uma pesquisa via Internet quanto o aprofundamento e aplicações de conteúdos já lecionados. A título de exemplo, para integrantes do nono ano do ensino fundamental, o aluno pode ser orientado a buscar aplicabilidade durante a aula, de posse de um computador em rede, uma utilização da função quadrática. O uso da Internet também é válido para pesquisas em grupos de assuntos a serem lecionados em aulas posteriores, mas que possibilitam ao discente não grandes dificuldades por conta de ideias já concebidas. Por exemplo, viabilizar grupos que façam um levantamento quanto a conceitos de probabilidade e estatística.

Como supracitado, a variedade de métodos é extensa. Entretanto, a escolha por um método deve ser filtrada pelo que se objetiva com a classe, a forma como compartilhar , ou melhor, facilitar a compreensão do ensino, ou da matéria. Logo, assim como se verifica a importância de um planejamento consistente para fazer uso de algum recurso tecnológico como apoio para a aula, o mesmo ocorre em termos de relevância para a escolha de um método. A boa conexão entre método, planejamento e recurso tecnológico poderá dirimir as possibilidades de banalização da aula por parte do discente.

### **CAPÍTULO 3**

#### **EXEMPLOS DO MÉTODO DA ELABORAÇÃO CONJUNTA**

Um bom exemplo para aplicação do método de elaboração conjunta é o uso de uma calculadora não científica explorando suas propriedades que são do desconhecimento de muitos. A calculadora é o instrumento mais comum para cálculos feitos com ferramentas de apoio. Vale lembrar que a calculadora, não obstante sua utilidade no enriquecimento da prática do ensino, não deve ocupar mais espaço que outras formas de cálculo na escola, ou seja, o cálculo escrito (algoritmos), o cálculo mental exato e o cálculo mental aproximado (estimativas).

Para alunos de sexto e sétimo ano, a calculadora pode auxiliar com alguns conteúdos específicos, tais como utilização adequada em situações em que é pertinente, identificação do procedimento mais adequado às diferentes situações-problemas que se apresentam, sistema de numeração decimal, propriedades das operações, funcionamento da calculadora, observação de regularidades, levantamento de hipóteses e diferentes procedimentos de cálculo.

O escopo das atividades deste capítulo foram alunos do sétimo ano do ensino fundamental. Cada um de posse de uma calculadora, tiveram a oportunidade de explorar livremente com auxílio do professor intervindo com perguntas básicas tais como:

- Quais são as teclas que indicam operações aritméticas?
- Além dessas teclas e das numéricas, quais são as que aparecem e se conhecem?

Na ocasião, a sequência da exploração dessa ferramenta foi direcionada através das nove atividades a seguir, cuja orientação se fundamentou na definição das operações aritméticas pertinentes.''

#### ATIVIDADE 1: Pressionando as teclas

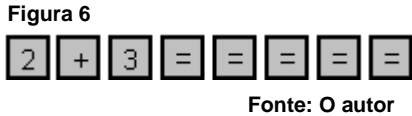

Os discentes foram orientados a pressionarem a sequência de teclas da figura 6 obtendo os resultados 5 8 11 14 17 – verificando assim que cada vez que pressiona o sinal = ao resultado anterior é somado o segundo valor que, nesta atividade é o 3.

ATIVIDADE 2:

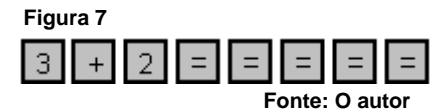

Os discentes foram orientados a pressionarem a sequência de teclas da figura 7 obtendo os resultados 5 7 9 11 13 – verificando assim que, como no exemplo anterior, cada vez que pressiona o sinal = ao resultado anterior é somado o segundo valor, que nesta atividade é 2.

ATIVIDADE 3:

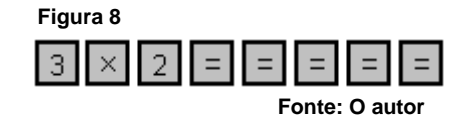

Os discentes foram orientados a pressionarem a sequência de teclas da figura 8 obtendo obtendo os resultados 6 18 54 162 486 – verificando assim que cada vez que pressiona o sinal = o resultado anterior é multiplicando pelo primeiro fator, ou seja, por 3.

ATIVIDADE 4:

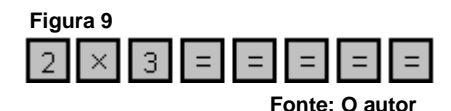

Os discentes foram orientados a pressionarem a sequência de teclas da figura 9 obtendo obtendo os resultados 6 12 24 48 96 – verificando assim que, como no exemplo anterior, cada vez que pressiona o sinal = o resultado anterior é multiplicando pelo primeiro fator, ou seja, por 2.

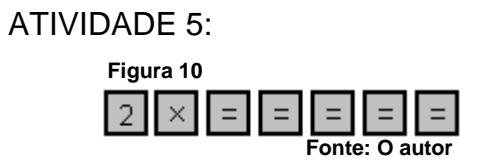

Os discentes foram orientados a pressionarem a sequência de teclas da figura 10 obtendo como resultado 4 8 16 32 64 – verificando assim que cada vez que pressionamos o sinal = os resultados são as potências do primeiro número, ou seja, as potências de 2. Foi observado que a ordem da potência é um número natural sucessor ao número de vezes que a tecla = foi pressionada.

Essas atividades proporcionaram reflexões quanto as propriedades da tecla igual (=), tais como conservar a operação inicial gerando uma sequência numérica padronizada. No caso de uma adição, os resultados subsequentes são obtidos conservando a segunda parcela da soma inicial. Em uma multiplicação, os resultados subsequentes são obtidos conservando o primeiro fator do produto inicial. Além disso, também foi verificada a praticidade em se obter resultados de potências com expoentes naturais e pequenos.

Faz parte das propriedades de uma calculadora desse porte a verificação de tabuadas de um número qualquer. Por exemplo, para observar resultados da tabuada de 15, os discentes foram orientados a fazer 15 vezes um número **x**, e nesta ordem, ou seja, pressiona primeiro o 15 seguido da tecla vezes e um número qualquer e o sinal de =. Neste instante a calculadora fica com o 15 na memória, ou seja, o primeiro fator como ocorreu com as atividades

três, quatro e cinco, para que possa ser explorada a multiplicação deste número por qualquer outro. Para saber o resultado de 15 vezes **y**, basta digitar **y** seguido do sinal de igual e será apresentado o resultado esperado. Por exemplo, suponhamos que se deseja saber o valor dos seguintes produtos: 1,235×25; 1,235×4,5 e 1,235×0,11. Como 1,235 é fator comum nas três multiplicações, os três resultados podem ser obtidos da seguinte forma:

- Primeiro deve ser digitado qualquer um dos produtos supracitados sendo o fator 1,235 o primeiro; por exemplo:  $1,235\times25$ ;
- $\bullet$  Em seguida, para obter o resultado de 1,235 $\times$ 4,5, o discente digita 4,5 e o sinal de = o e obtemos assim o resultado procurado;
- Analogamente, para obter o resultado de 1,235 $\times$ 0,11, o discente digita  $0.11$  e o sinal de =.

Uma vez compreendido o procedimento, o docente pode fazer uma bateria de perguntas concernentes a tabuada de algum número decimal possibilitando ao discente melhor percepção do benefício adquirido da utilização correta das propriedades da calculadora.

No segundo momento, para otimizar a compreensão do discente quanto aos recursos das teclas de memória, o professor orientou que digitem a seguinte sequência de teclas:

ATIVIDADE 6: Uso das teclas de memória.

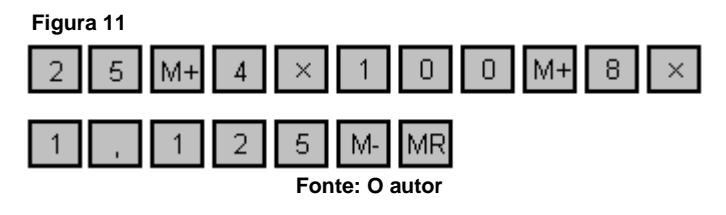

O professor orientou que em algumas calculadoras a tecla MRC aparece em duas, ou seja, MR e MC, onde a primeira apresenta o resultado da memória, (primeiro toque na tecla MRC) e a segunda limpa a memória deixando pronta para o próximo cálculo (segundo toque na tecla MRC). Vale considerar que para esse tipo de atividade, as teclas de memória dispensam o papel rascunho, no qual se anotaria o resultado de cada operação aritmética e depois seriam digitados para o cálculo da soma e subtração desejados. A seguir apresentamos um problema dado na ocasião para utilização das teclas de memória:

"*Seu Calculino foi ao mercado e comprou 5 litros de leite a R\$ 2,25 cada um, 1 quilo de café a R\$ 4,50 por meio quilo, 7 pães ligth a R\$ 1,60 a unidade. Efetuou o pagamento com duas notas de R\$ 20,00. Qual foi o seu troco?*

Inicialmente, os alunos resolveram o problema fazendo uso das teclas de memória sob orientação. O professor pode expor que existem mais de uma maneira para resolver o problema com essas teclas, e que uma delas é exemplificada na seguinte atividade:

#### ATIVIDADE 7:

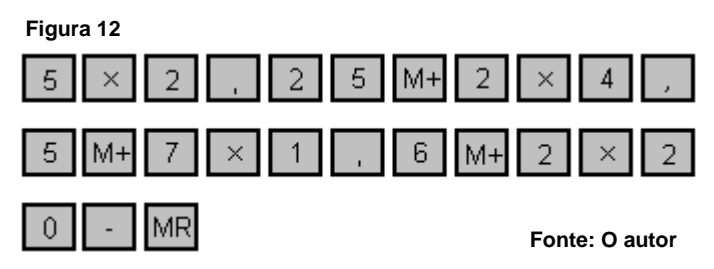

No terceiro momento a proposta foi a utilização da calculadora como instrumento de verificação de cálculos feitos de outras maneiras, e também como instrumento de auto-correção de cálculos feitos por estimativas. Como sugestão, o docente propôs as seguintes atividades para cálculo mental: Quantos dias aproximadamente você já viveu? Logo após o alunos verificaram seus resultados com sua calculadora e nos casos de resultados bem distintos, o professor pode auxiliar na reflexão de seus erros.

A fim de impressionar o aluno, o professor sugeriu a seguinte atividade com a calculadora:

#### ATIVIDADE 8:

a) Digite qualquer número e multiplique por 5;

- b) Some cinqüenta;
- c) Divida por 5;
- d) Diminua do primeiro número digitado.

Neste momento o professor sabe que o resultado é 10, pois como multiplicou por 5, aqui aparece a quinta parte do número que somou, no caso, 50. Então orientou o aluno a efetuar outros cálculos tais que em cada etapa o professor tinha conhecimento do resultado e, em algum momento, determinou o resultado final. Nesses casos, se o resultado estiver correto, a solicitação imediata por parte do aluno é entender como isso foi feito, o que ocorreu. Como alguns não coseguiram o resultado correto, o docente aproveitou a oportunidade para expor ao seu discente a necessidade de atenção ao digitar as teclas, pois o simples fato de estar com a calculadora na mão não garante resultados corretos.

Uma proposta para levar o discente de oitavo ano à compreensão algébrica do resultado dessa última atividade com a calculadora, ele pode ser orientado a representar cada passo em uma expressão algébrica e concluir o que acontece. Assim, teríamos o seguinte:

#### ATIVIDADE 9:

a) Escolha um número **x** qualquer;

As contas efetuadas nos levarão aos seguintes resultados:

- b) Digite qualquer número e multiplique por 5;
- c) Some cinqüenta;
- d) Divida por 5;
- e) Diminua do primeiro número digitado.

Após esses passos, simplificando a expressão obtida, a conta aritmética realizada na calculadora fica desmistifica por conta da compreensão algébrica do porque do resultado ser 10 para qualquer número considerado inicialmente. A expressão algébrica desta atividade é a equação 1:

$$
\frac{5x+50}{5}-x=10
$$
 Equação 1

Uma vez compreendido algebricamente pelo oitavo ano ou intuitivamente pelo sétimo ano, o discente poderá brincar efetuando esse cálculo em sua calculadora fazendo uso de outros números.

A seguir apresentamos outras propostas de atividades com calculadoras e suas desmistificações algébricas:

**BRINCADEIRA 1**: A soma dos três dígitos de um número.

Passo 1: Pense em um número de três algarismos iguais não nulos;

**Passo 2:** Some os três dígitos.

**Passo 3:** Divida por três o resultado da soma.

O resultado será o algarismo pensado, pois, das propriedades de divisibilidade por 3, se a soma dos algarismos de qualquer número é divisível por e, o dito número também é. Em particular, o resultado de um número x somado três vezes (**3x**) sempre é divisível por 3 e o resultado é **x.**

A bricadeira 2 a seguir também foi aplicada informalmente a um trio de alunos do nono ano do ensino fundamental da rede municipal do Rio:

**BRINCADEIRA 2**: Números de um algarismo.

**Passo 1:** Pense em dois números de um algarismo

**Passo 2:** Dobre qualquer um desses números.

**Passo 3:** Adicione 5 ao resultado.

**Passo 4:** Multiplique esse resultado por 5.

**Passo 5:** Adicione o outro número que pensou.

**Passo 6:** Subtraia 4.

**Passo 7:** Subtraia 21.

Como os alunos do nono ano declararam que os números considerados por eles foram 6 e 4, o resultado foi, para a surpresa deles, 64. Nesta atividade, o resultado é um número de dois algarismos, sendo estes os algarismos pensados inicialmente. Isso porque dobrar um número **x** de um algarismo, adicionar cinco ao resultado e multiplicar por cinco, gera a expressão **10x 25** . Neste resultado, somar outro número **y** de um algarismo e subtrair de 25, resulta em **10x y** que é equivalente a **xy**, pois **x** e **y** são números pensados com apenas um algarismo cada um.

Após o término dos cálculos desta última brincadeira, foi observada a surpresa dos alunos do sétimo ano pelo resultado obtido. Mais uma vez surgiu a ansiedade por parte dos discentes que não obtiveram o resultado esperado em conseguir executar a tarefa com êxito. Nesta e nas outras a curiosidade toma o seu espaço proporcionando anseio pelas descobertas. Na constatação algébrica do resultado o discente teve a oportunidade de atentar para o fato de que **xy** não é um monômio aqui, e sim uma representação aritmética com recursos algébricos.

**BRINCADEIRA 3**: Número menor que 10

**Passo 1:** Pense em um número menor que 10.

**Passo 2:** Dobre o número que pensou.

**Passo 3:** Adicione 6 ao resultado.

**Passo 4:** Divida por dois

**Passo 5:** Subtraia a resposta pelo número que pensou.

Esta brincadeira é similar a atividade 9 citada anteriormente. Qualquer que seja o número **x**, dobrá-lo, adicionar 6 ao resultado e dividir por 2, gera a expressão **x 3** . Esta, subtraída por **x** tem como resultado 3. Generalizando, multiplicando um número **x** por um outro número **k** e adicionar ao resultado um múltiplo de **k,** ou seja, **kn**, é gerada uma expressão múltipla de **k**. Simplificando por **k** e subtraindo de **x,** o resultado é **n**, ou seja, a **k**-ézima parte de **kn.** Esta generalização é representada algebricamente por:

$$
\frac{kx + kn}{k} - x = n
$$
 Equação 2

**BRINCADEIRA 4**: Um número qualquer.

Passo 1: Pense em um número qualquer.

**Passo 2:** Subtrai o número que pensou por 1.

**Passo 3:** Multiplique o resultado por 3.

**Passo 4:** Adicione 12 ao resultado.

**Passo 5:** Divida a resposta por 3.

**Passo 6:** Adicione 5 a resposta.

**Passo 7:** Subtraia a resposta do número que pensou.

Multiplicar por 3 o antecessor de um número e somar 12, gera uma expressão múltipla de 3. Após simplificação obtém-se a terça parte de 12 subtraída de 1 e adicionada por **x**. Assim, somar 5 e subtrair por **x**, obtém-se 8 para qualquer que seja o **x**. A expressão algébrica que ilustra esta brincadeira é a seguinte:

$$
\frac{3.(x-1)+12}{3} + 5 - x = 8
$$
 Equação 3

34

**BRINCADEIRA 5**: Um número qualquer.

Passo 1: Pense em um número qualquer.

**Passo 2:** Multiplique por 3.

**Passo 3:** Some 45.

**Passo 4:** Dobre o valor.

**Passo 5:** Divida por 6.

**Passo 6:** Subtraia a resposta do número que pensou.

O triplo de um número **x** adicionado por 45 gera uma expressão algébrica cujo dobro é múltiplo de 6. Quando simplificada resulta em **x** somado de 15. Assim, subtraindo por **x** o resultado é 15 para qualquer que seja o número **x** pensado.

Nessas três ultimas brincadeiras, aplicadas com alunos do sétimo ano, a surpresa fica por conta do fato de que na calculadora do colega o resultado é o mesmo. Para quem o resultado ficou distinto, o acompanhamento para verificação do erro foi feito de forma pessoal para que o discente perceba a necessidade de atenção no manuseio de sua calculadora.

 $\checkmark$  **BRINCADEIRA 6**: A data de nascimento.

**Passo1:** Adicione 18 ao dia do seu nascimento.

**Passo2:** Multiplique por 25.

**Passo 3:** Subtraia por 333.

**Passo 4:** Multiplique por 8

**Passo5:** Subtraia por 554.

**Passo 6:** Divida por 2.

**Passo 7:** Adicione pelo número do mês que você nasceu.

**Passo 8:** Multiplique por 5.

**Passo 9:** Some por 692.

**Passo 10:** Multiplique por 20.

**Passo 11:** Adicione pelo número dos dois últimos algarismos do ano que você nasceu.

**Passo 12:** Subtraia por 32940, e terás como resultado a sua data de nascimento.

No seis primeiros passos desta atividade, considerando o dia em que nasce por **d** obtém-se **100d + 191**. No décimo passo a expressão é dada por **10000d + 100m + 32940.** Após os dois últimos passos a expressão que dá o resultado esperado é **10000d + 100m + a,** sendo **a** dado pelos dois últimos algarismos do ano em que a pessoa nasceu. Assim, os dois primeiros algarismos referem-se ao dia, os dois do meio ao mês e os dois últimos ao ano, dado assim a data de nascimento de quem esta efetuando os cálculos.

Nesta última brincadeira com calculadora, houve grupo de alunos, em torno de 60% dos que participaram, que não conseguiram obter o resultado esperado. Entretanto, o anseio não ameniza enquanto não conseguir alcançar a resposta certa. O professor ficou cercado de curiosos que solicitam que faça novamente o cálculo para constatar mais uma vez sua veracidade. Aos que não acertaram, mais uma vez o acompanhamento foi feito de forma pessoal. De fato, aprendizagem só faz sentido ao discente se for significativa para ele. Se assim não for, por certo terá desprezo do alunado além de sérias dificuldades de alcançar o objetivo da aula.

Em outro momento pode ser trabalhados problemas com números maiores e com um grau de complexidade elevado, com vários dados e operações. Após essa atividade, eis uma ótima oportunidade para discutir o falso discurso de que quem faz uso de calculadora é preguiçoso. Desconfigurar esse conceito é importante pelo fato de que o instrumento em questão requer domínio de suas propriedades para otimização dos cálculos e obtenção de resultados exatos.

Em outra aula o docente propôs uma atividade intitulada "Ditado com Calculadora". Uma lista de cálculos foi apresentada ao discente que aguardou o número a ser ditado pelo docente. Para ilustrar, a seguir apresentamos um exemplo com porcentagem:

**Figura 13**

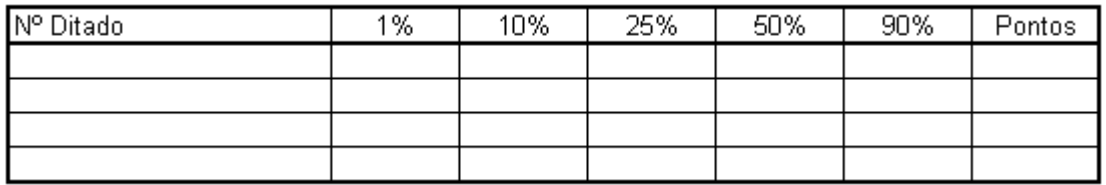

**Fonte: O autor**

A utilização da calculadora foi livre e o aluno pode ser prestigiado com uma pontuação pré-determinada por cada acerto. Essa atividade também visa agilidade de cálculo e todos devem parar, se o docente assim preferir, quando o primeiro aluno termina e anuncia o término. A expectativa com essa atividade é para que os alunos percebam que aqueles que optaram por cálculo mental foram mais rápidos. Os que se arriscaram com cálculo mental representa menos de 10% dos que participaram da atividade. Essa constatação da obtenção do resultado por cálculo mental ajuda a desmistificar a calculadora como a solucionadora de todos os problemas relativos a cálculos, destacando essa habilidade como procedimento mais rápido e tão bom quanto a calculadora, ou melhor.

A calculadora pode ser utilizada para observação de regularidades e exposição oral quanto ao que observam. Isso foi possível com a utilização da tabela a seguir:

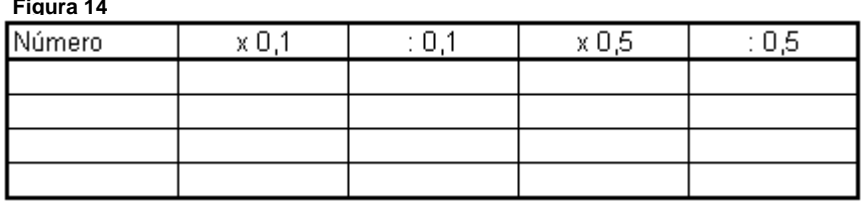

#### **Figura 14**

37

Nessa atividade o esperado se concretizou com as seguintes percepções:

- um número, quando multiplicado por 0,1 fica dez vezes menor;
- um número, quando dividido por 0,1 fica dez vezes maior;
- um número, quando multiplicado por 0,5 resulta na sua metade;
- um número, quando dividido por 0,5, resulta no seu dobro.

Foi muito importante nesse momento a discussão sobre o significado dessas operações. Por exemplo, nessa ótima oportunidade se falou sobre o que é a divisão por 0,5. O que se está realizando é a divisão do número em metades e que como o inteiro tem duas metades, ficamos com o dobro de metades em relação ao número inteiro. Ouvir relatos de como compreenderam o cálculo corresponde a estimulá-los na exposição de suas ideias, a verbalização em público, e, se necessário, o docente poderá reorganizar as ideias do seu aluno para concretizar a construção do seu aprendizado.

Para apresentar um fato curioso na multiplicação de qualquer número de até três algarismos por  $7\times11\times13$  torna-se imprescindível a utilização da calculadora. Sugerimos, então, que fizessem a seguinte conta:  $541\times7\times11\times13 =$ 541.541. Com outros números no perfil supracitado, perceberam o que ocorre, e o desafio é foi que expliquem o porque disso o que lamentavelmente não ocorreu. A explicação está no fato de que  $7\times11\times13$  resulta em 1.001, e daí esse curioso resultado. A percepção de por que a multiplicação por 1.001 causa esse efeito no resultado exige do aluno a compreensão de propriedades dos números e das operações aritméticas.

Outra atividade similar é a multiplicação de qualquer número de dois algarismos por  $3\times7\times13\times37$ . Como este produto de números primos é 10.101, o número de dois algarismos escolhido pelo discente "aparece três vezes" no visor da calculadora. Por exemplo,  $15\times3\times7\times13\times37 = 151.515$ . Com números de cinco algarismos, o discente poderá constatar resultado similar multiplicando tal número por 11 e por 9091, por exemplo,  $12345\times11\times9091 = 1.234.512.345$ .

O docente pode ainda propor outra atividade que o permite descobrir rapidamente o número que o discente pensou. O aluno é orientado a pensar em algum número de 1 a 6 e, em seguida, multiplicá-lo por 9, por 111, por 1001 e dividir o resultado por 7. Após esses cálculos, o docente solicita o resultado. Como 9x111x1001:7 é 142.857, interessará apenas o algarismo das unidades, o que permite descobrir em qual número o aluno pensou.

Uma proposta para avaliação é a reflexão sobre os procedimentos de cálculo mais adequados a cada problema. Por exemplo:

*Assinale o procedimento mais adequado, na sua opinião, para a resolução de cada problema abaixo:*

*1) Três amigos foram a uma lanchonete e gastaram 45 reais. Quanto pagou cada um, se eles dividiram a conta por igual:*

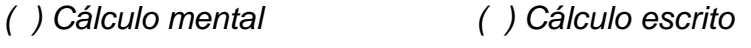

*( ) Estimativa ( ) Uso da calculadora*

*2) Uma moto pode ser paga em 39 vezes de 129 reais. Qual é o valor a ser pago pela moto?*

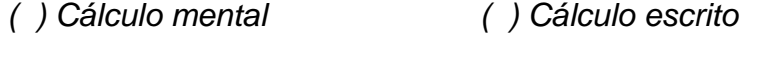

*( ) Estimativa ( ) Uso da calculadora*

Com um simples recurso tecnológico é possível ter várias opções de atividades enriquecedoras para o processo ensino aprendizagem. Promove a participação ativa do discente e estímulo para o próximo conteúdo. O método adotado deve ser adaptado à realidade do grupo de alunos para que não gere frustração e sim transformação das práticas, das participações e das intervenções por parte dos discentes em aprendizado.

### **CAPÍTULO 4**

# **ATIVIDADES APLICADAS COM USO DA CALCULADORA SOB O MÉTODO DA ELABORAÇÃO CONJUNTA**

Ao adentrar em uma sala de aula de uma turma do sétimo ano de uma escola municipal com uma bolsa repleta de calculadoras, as expectativas quanto a aula de matemática dão lugar a curiosidade em detrimento da previsibilidade. Em se tratando do ambiente muitas vezes enfadonho da sala de aula, a previsibilidade tende a gestar uma indisposição ao que será compartilhado. No entanto, a novidade reorganiza o ambiente e a disposição intelectual do discente por conta da vontade em querer executar a tarefa que será proposta.

Após cada aluno estar de posse de sua calculadora, uma atividade preliminar é proposta como a que segue:

- Digitem um número qualquer, mas não esqueçam desse número.
- **Multipliquem por 2.**
- Somem o resultado com 10.
- Dividem o resultado por 2.
- Diminua pelo primeiro número que digitou.

Nesse momento sabemos que o número que cada um tem no visor é 5. Assim os discentes são orientados a digitarem mais 4 e pressionarem o sinal de igual cinco vezes. Após relatar os últimos cinco números que apareceram no visor de cada calculadora, ou seja, 9, 13, 17, 21 e 25, eis a surpresa por parte dos alunos e desapontamento de alguns por não terem conseguido o resultado esperado. Imediatamente os alunos que obtiveram êxito solicitaram que a atividade seja refeita para testificarem esses resultados. Em seguida foram orientados do porque a atividade dar certo.

Na sequência da aula, foram compartilhadas as propriedades operatórias quanto a multiplicação na calculadora. A surpresa foi notória por conta da possibilidade de se verificar a tabuada de um número qualquer e com a facilidade de manipulação para os cálculos desejados. Sobre a obtenção da potência de um número foi ressaltado o cuidado sobre o número de vezes a ser pressionada a tecla igual para ser obtido esse resultado. Por exemplo, para se calcular dois elevado a décima potência, devem ser digitados o número dois, a tecla de multiplicação e o sinal de igual nove vezes, pois o primeiro número é o primeiro fator. Assim foi convencionado de que o número de vezes que se deve pressionar a tecla igual é equivalente ao expoente menos um, ou seja, a um número antecessor do expoente.

Na mesma ocasião foram trabalhadas as teclas de memória. Os discentes orientados a executarem cálculos de expressões numéricas, puderam observar que o rascunho pode ser evitado com o uso das propriedades da calculadora. Para exercitarem esses cálculos, foi proposto o seguinte problema:

*João comprou em uma papelaria duas borrachas, três canetas e quinze folhas de papel almaço. Sabendo que os preços da borracha, da caneta e da folha de papel almaço eram, respectivamente, R\$ 0,32, R\$ 1,17 e R\$ 0,25, qual é o total gasto por João e de quanto foi o seu troco considerando que efetuou o pagamento com uma nota de R\$20,00?*

No problema proposto, o total gasto foi R\$ 7,90 e o troco de R\$ 12,10. Não obstante alguns discentes apresentarem dificuldades de compreensão, essas foram sanadas com a simples repetição do procedimento acompanhada mais de perto.

Em outra ocasião foi trabalhada a tarefa do ditado com calculadora e a atividade para calcular a data de nascimento. No ditado para multiplicar e dividir por números decimais, tais como um décimo e cinco décimos, despertou estranheza em alguns discentes por pensarem que quando se multiplica o número aumenta e quando se divide, o número diminui. No cálculo da data de nascimento, o que se fez notório foi o fato de que quando se tem interesse por algo, a vontade por sanar duvidas, por mais básicas que sejam, ganha espaço por perderem a inibição, o sentimento de vergonha por perguntar algo. A seguir são apresentadas as atividades de cinco discentes sobre ditado com calculadora e cálculo da data de nascimento:

Nome:  $\mathcal{R}_{0120}$   $\mathcal{F}_{0160}$ 

Turma:  $\leq$   $\leq$   $\leq$   $\leq$   $\leq$ 

 $\sim$ 

Ditado com caluladora

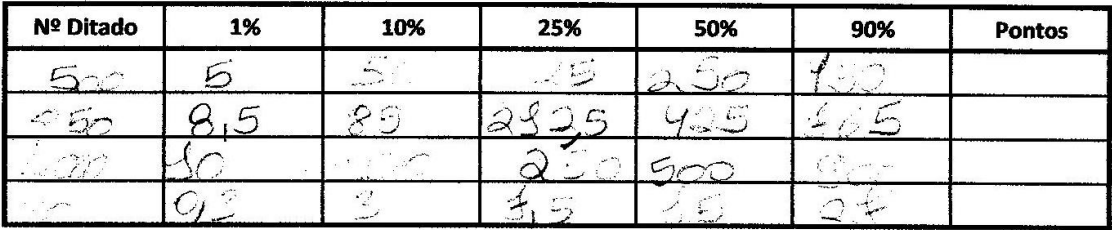

 $\ddot{\phantom{a}}$ 

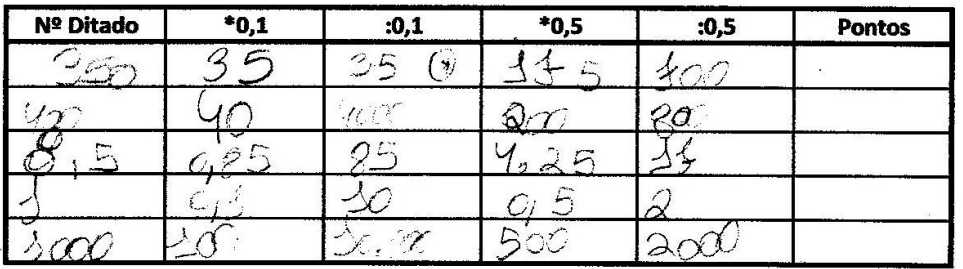

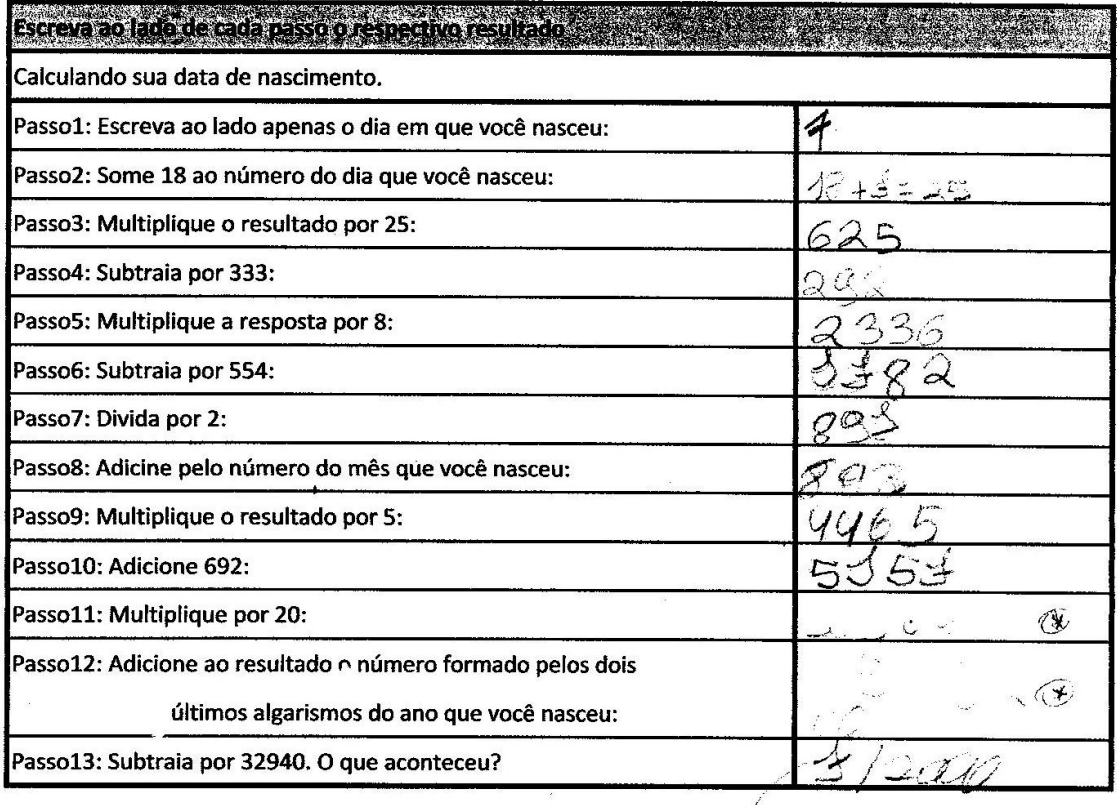

Nome: Garbriel Pereira de Clinline Turma: 1705 Nº 3

Ditado com caluladora

 $\bar{\mathcal{B}}$ 

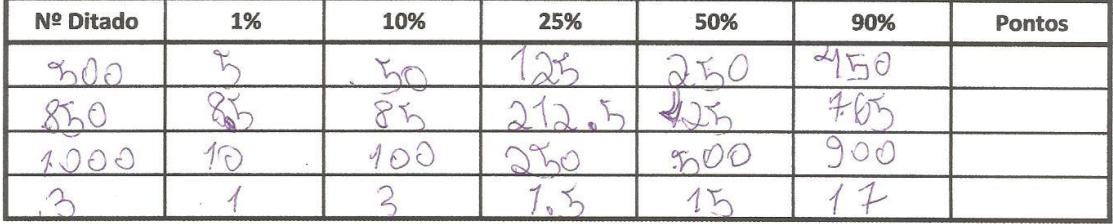

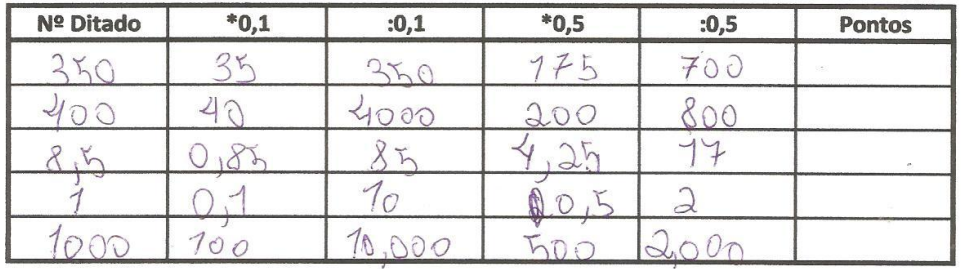

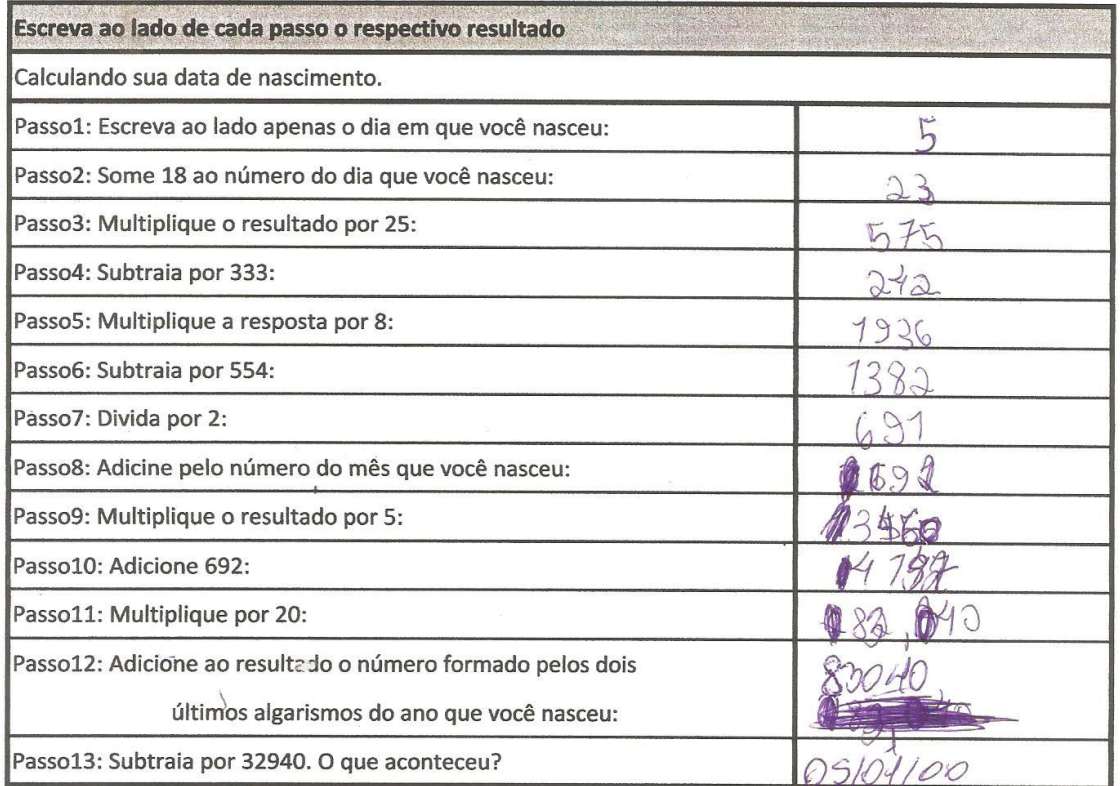

45

Nome: Vitonia Glomeado

Ditado com caluladora

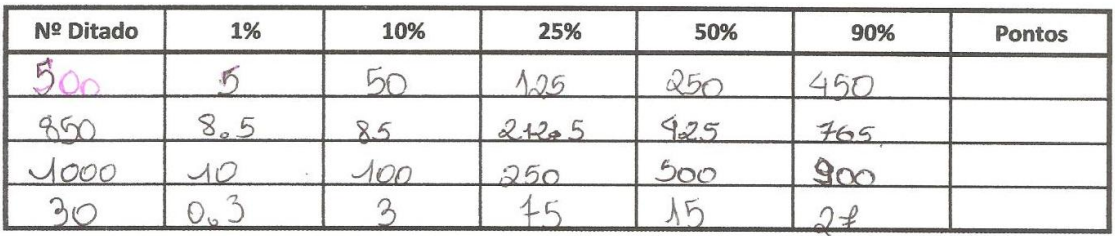

 $\mathcal{L}^{\mathcal{L}}$ 

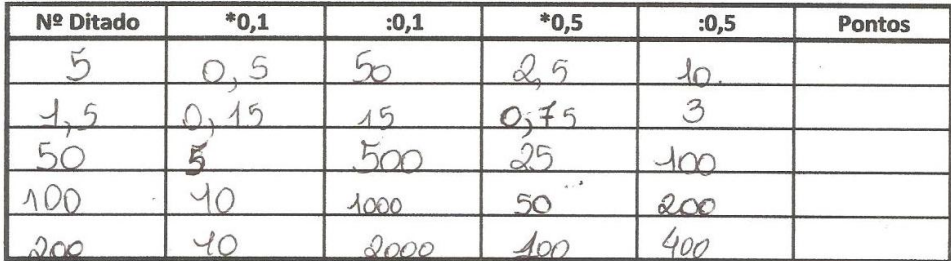

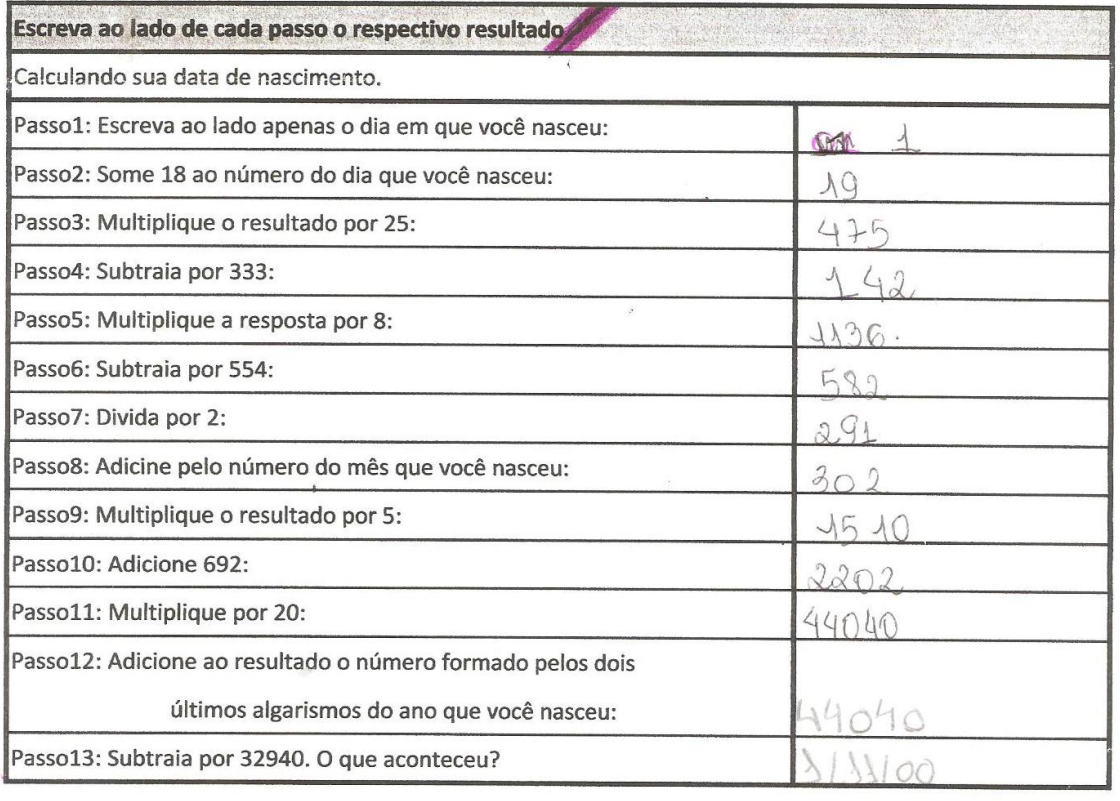

Nome:

RESSIEN ERISTINA Turma: 1-104 Nº

Ditado com caluladora

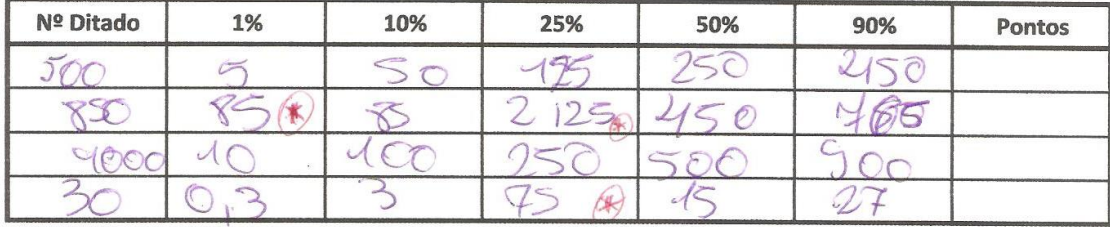

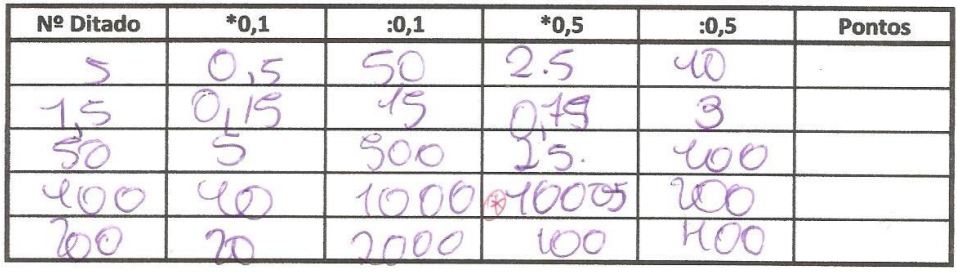

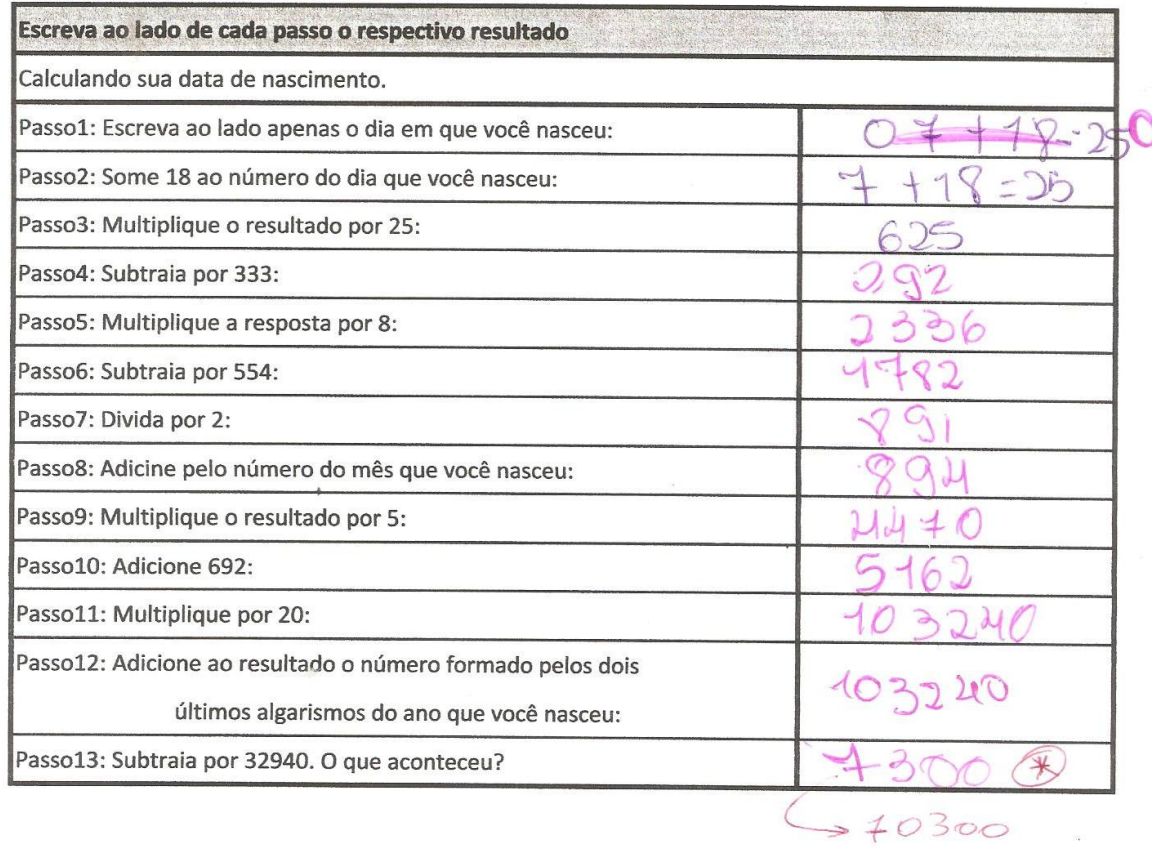

47

rocouralho  $Turma: 1761N<sup>2</sup>$ Nome:  $ln n$ mar  $\Lambda$ 

Ditado com caluladora

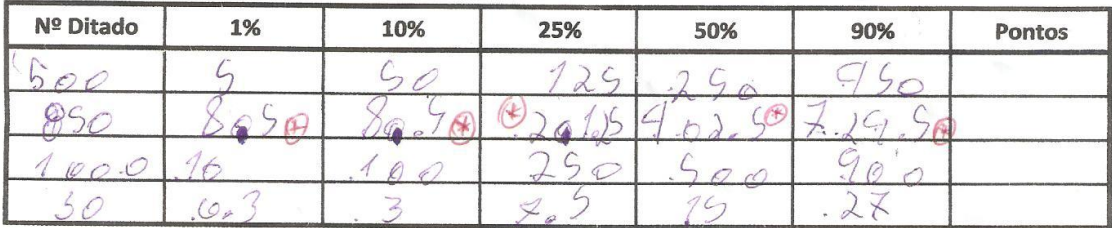

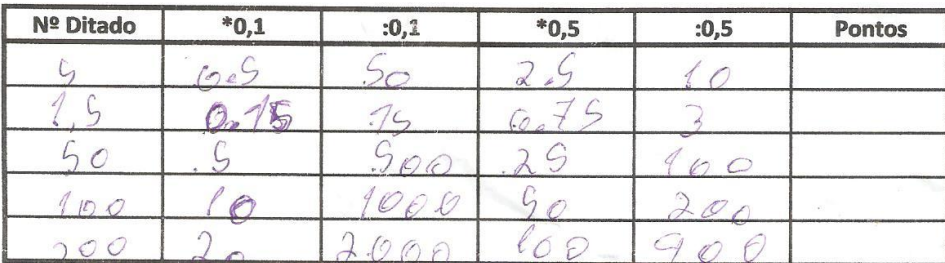

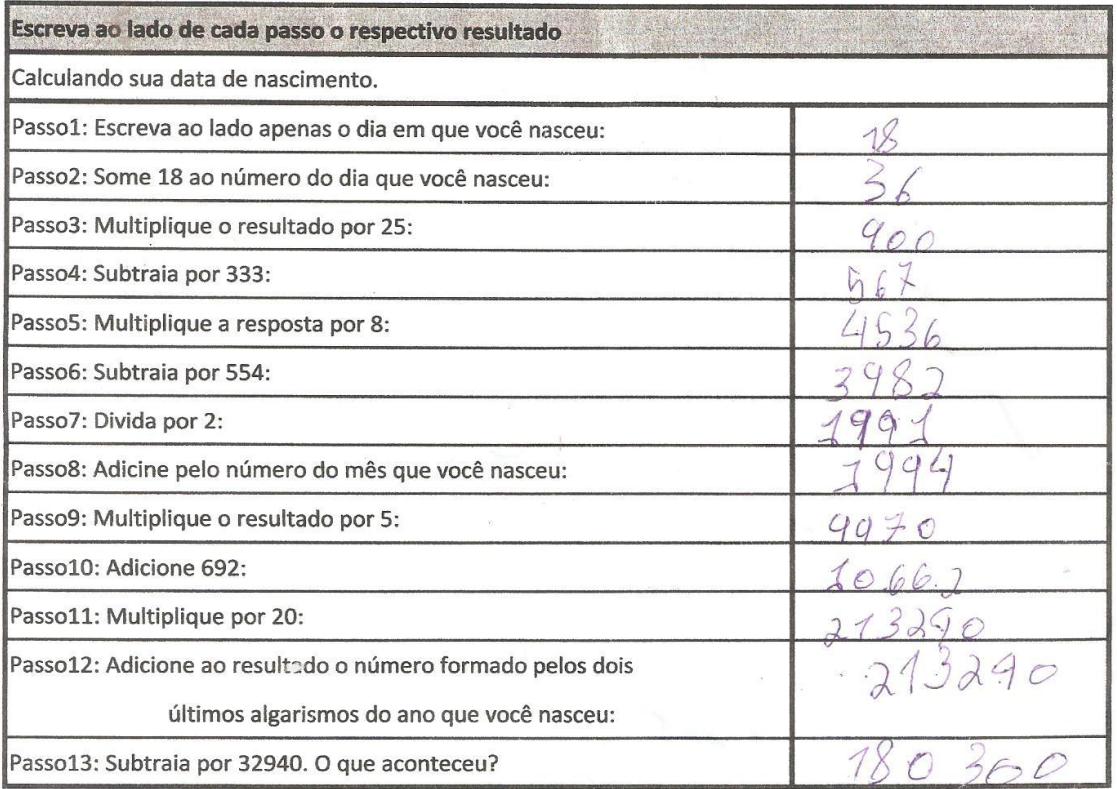

Nas atividades apresentadas verificamos que os dois últimos alunos apresentaram falta de atenção ao transcraver o resultado da tela da calculadora para o papel. Entretanto, o quarto aluno apresentou um erro no resultado da multuplicação do número 100 por 0,5. Esse erro é característico de quem efetuou o cálculo sem a devida atenção ao que se está digitando, o que foi constatado ao iquirir o discente quanto ao que foi feito.

Como queriam obter o resultado correto na atividade, alguns alunos indagaram: "*O que é 'adicione'?";* "*O que é 'subtraia'?";* "*O que é 'multiplique'?"*. Felizmente não se pronunciaram quanto ao que é divisão. Se a escrita fosse *"faça mais 18"*, por exemplo, compreenderiam sem dificuldades.

Como o inesperado ocorreu, foram tratados com os alunos sinônimos às operações aritméticas, o que no princípio pareceu estranho para eles. A seguir, segue a lista trabalhada:

- Somar: Acrescentar; adicionar; reunir; juntar; ajuntar, adscrever; agregar; anexar; aumentar.
- Subtrair: Diminuir; baixar; decrescer; encolher; minguar;
- Multiplicar: Congeminar; aumentar; ampliar; avultar.
- Dividir: Separar; afastar; repartir; distribuir.

Entretanto, os sinônimos do verbo multiplicar são similares aos do verbo somar. Para que pudessem diferenciar, foram orientados a executarem um cálculo de aproximação. Após inquiri-los quantos anos completos tem, solicitei o resultado em meses para somar com os meses excedentes de suas vidas. Para tanto, foi verbalizado que em cada ano, temos doze meses, então em **x**  anos temos **12x** meses. Somando com os meses excedentes **y**, e somando com **12x**, temos o total de meses de vida do aluno. Assim, como em cada mês foram considerados **30** dias, efetuaram a multiplicação de **30** por **12x.**  Aproveitando o ensejo, foram estimulados a calcularem o número de horas seguido do número de minutos de vida pós parto.

Foi enriquecedor a dinâmica da aula com a calculadora. Combateu a previsibilidade da aula, gerou curiosidade e interesse, participação ativa por parte de todos os discentes, além de oportunizar a cada um a exposição de suas dúvidas mais básicas sem a preocupação de recriminação por parte dos colegas, pois todos estavam envolvidos.

Esse instrumento de cálculo, lamentavelmente rejeitado como instrumento didático por parte de muitos colegas e instituições de ensino, pode ser um grande auxiliar na exposição das aulas. O seu manuseio em aula não substitui o raciocínio por parte do discente. Se acompanhada de uma proposta de ensino consistente e sistematizada, valoriza o ambiente de ensino proporcionando ao discente alegria e prazer em aprender.

Uma expectativa alcançada foi a percepção por parte dos discentes de que o fato de se fazer uso de uma calculadora não implica na totalidade da resolução dos problemas com cálculos. O uso deste instrumento requer atenção não obstante sua facilidade de manuseio.

Nas sete primeiras atividades propostas no capítulo 3, todos os discentes se manifestaram surpresos com os recursos que são oferecidos por uma calculadora comum que, lamentavelmente, é do desconhecimento de muitos. Demonstraram grande satisfação mormente pela propriedade de se verificar a tabuada de um número qualquer, e de como obter a potência de uma base qualquer.

Quanto as teclas de memória houve dificuldades de manuseio para os alunos do sétimo ano. Entretanto conseguiram perceber o benefício que se obtém com sua utilização, ou seja, dispensar a utilização de rascunhos para anotações e novos cálculos com adição ou subtração com os resultados obtidos.

Com as atividades 8 e 9, bem como com as brincadeiras propostas a recepção foi bastante calorosa por parte deles por conta dos curiosos cálculos com valores distintos mas com os mesmos resultados. Alguns se deram conta de erros no final do procedimento e, não conformados, suplicaram para uma nova execução da atividade em questão. Interessante que em situação

rotineira, pouquíssimos se manifestariam para solicitar uma nova explicação do que não ficou bem entendido.

A atividade denominada *a data do nascimento* foi dada aos discentes em uma tabela para que pudessem preencher os espaços com o resultado do cálculo indicado em cada passo. Como eram doze passos, uma atividade longa, os erros de manuseio das teclas numéricas e operatórias foram mais frequentes. Inicialmente poucos conseguiram obter êxito, mas os que não conseguiram puderam ser auxiliados também pelos colegas que foram bem sucedidos na atividade. Verificamos na ocasião que, para executar algo de interesse generalizado à turma, o companheirismo entre os discentes se manifesta e todos aprendem em harmonia.

Ao longo dessas atividades foram surgindo indagações das mais simples, como por exemplo, o que é "adicione". Esse tipo de dúvida não era esperada, mas como todo planejamento é flexível e deve ser adaptável a circunstâncias atípicas, a ocasião foi aproveitada para discutir sobre verbos que se relacionam com as operações básicas da aritmética.

No ditado de números poucos alunos optaram pelo cálculo mental, que é o mais indicado para esse tipo de atividade. Além disso, surgiram dificuldades quanto a interpretação dos resultados. Na ocasião foram orientados a observar os resultados e concluir o que se objetivava.

As atividades com números primos despertaram grande interesse por parte dos discentes. Solicitar, por exemplo, que digitem um número de três algarismos, multiplicar por 7, depois por 11 e em seguida por 13, obtendo, assim, o número inicial compondo outro de seis algarismos foi curioso, visto que em cada etapa, aparentemente, ao menos para os discentes, o resultado final seria improvável. Após algumas repetições do procedimento, um discente indagou por que sempre multiplica o número escolhido por 7x11x13. Após orientados a multiplicarem apenas esses números primos, obtiveram 1001, o que explica o porque da característica particular dos resultados desta atividade.

As atividades com calculadora podem ser mais exploradas como atividades complementares e aproveitadas para avaliação. Ao entregar a calculadora para o discente e apenas solicitar que resolvam alguma atividade com cálculos por certo mudarão o método convencionalmente adotado por eles. Tenderão a efetuar todos os cálculos na máquina e apenas registrarão o resultado.

Um atividade que pode ser propostas diz respeito a restos obtidos na divisão por um determinado número. Orienta-se os estudantes a observarem o número decimal obtido no visor da calculadora e associá-lo com o resto. Repetindo esse experimento algumas vezes o discente poderá fazer a associação necessária para definir o resto da divisão por um determinado número e estimulá-los a explicarem o porque do resto e generalizar o resultado.

Para qualquer atividade que envolva a utilização deste recurso didático, professor não pode perder o foco do seu plano de aula e a coerência do uso desse instrumento com a ocasião. Importante enfatizar que a calculadora não está presente em todas as situações que a matemática apresenta, pois não se trata de uma disciplina que efetua apenas cálculos. Convém que o docente busque sua versatilidade, variedades de métodos e recursos, o que pode fazer com que a disposição pelo aprendizado por parte dos discentes seja cada vez mais perene.

52

#### **CAPÍTULO 5**

#### **O GEOGEBRA NA AULA DE MATEMÁTICA**

O Geogebra é um *software* gratuito idealizado e criado por Markus Hohenwarter. Foi desenvolvido para o ensino e aprendizagem da matemática proporcionando dinamismo didático para os vários níveis do ensino, do básico ao universitário. Reúne recursos geométricos, algébricos, tabelas, gráficos, probabilidade, estatística e cálculo simbólico em um único ambiente. Com tantos recursos, o Geogebra tem a vantagem didática de apresentar diferentes representações de um mesmo exemplo que interagem entre si, o que é impossível ao quadro comum da sala de aula.

Devido a sua inquestionável importância, existe hoje o Instituto Geogebra, cujo propósito é

> agregar interessados no uso do Geogebra como ferramenta de ensino e aprendizagem, criando uma comunidade aberta que compartilhe seus conhecimentos no treinamento, suporte e desenvolvimento de materiais de apoio para alunos e professores, promovendo a colaboração entre profissionais e pesquisadores. Nossas metas são (1) desenvolver materiais gratuitos no treinamento do Geogebra como ferramenta para o ensino, a aprendizagem e a divulgação da matemática a todos os públicos, (2) oferecer oficinas (workshops) para professores, certificando-os no uso deste material no Brasil e (3) fazer formação presencial e a distância de professores e alunos de licenciatura em matemática. Disponível em <http:/[/www.geogebra.im-uff.mat.br,](http://www.geogebra.im-uff.mat.br/) 13/02/2013)

Ambientes informatizados direcionados à aprendizagem proporcionam aos discentes possibilidades de sobrepor suas dificuldades de ensino, em especial da matemática. Em uma análise mais especifica, a geometria tem sido frequentemente a mais temível em salas de aula a tal ponto de ser ignorada pelo docente por conta de seu descrédito pré-concebido quanto a capacidade do discente de compreender determinados conceitos. Parte das dificuldades dos alunos se deve a inviabilidade na percepção de propriedades geométricas por conta da "dinâmica monótona" do ensino em quadro na sala de aula.

Procurando soluções para esta realidade, o Instituto Geogebra em sua proposta objetiva encontrar recursos gratuitos para um bom ensino da matemática, em particular, da matemática geométrica.

Com o surgimento de programas de geometria dinâmica, essas dificuldades inerentes ao aprendizado limitado do virtual ganha espaço com propostas estruturadas em métodos aplicados com apoio da informática. O discente tem a oportunidade de interagir com o que estuda por conta dos recursos de animação, propiciando manipulações virtuais variadas e observações lúdicas do seu objeto de estudo.

Desta forma, o aluno tem melhores condições de visualizar, reconhecer e analisar uma figura geométrica, identificar suas propriedades, fazer deduções de maneira informal, formalizar conceitos, sistematizar propriedades inerentes a figura e diferenciar uma forma geométrica da outra que sejam similares.

O professor, por sua vez, além de ferramentas para um bom trabalho, deve ter muito bem definido o conteúdo a ser abordado e os objetivos a serem atingidos. Sua aula não pode perder o foco, o que é perfeitamente possível devido a variedade de recursos oferecidos pelo Geogebra, ou pelo simples fato do estudante estar diante de um computador. Diante desse problema cabe ao docente redirecionar sua aula estimulando o discente a se enquadrar na proposta apresentada.

A utilização do *software* Geogebra é uma oportunidade de dinamizar o ensino da geometria explorando conceitos geométricos. Possibilita criar condições que propiciam o aprendizado e melhor compreensão do conteúdo proposto através de testes, análises e visão geométrica por vários ângulos, motivando os discentes a conjecturas e observações compartilhadas entre eles mesmos e com o professor, induzindo o aluno a um amadurecimento do pensamento geométrico crítico e construtivo. Para que o discente possa efetivamente alcançar esse perfil de amadurecimento de sua compreensão geométrica ou ao menos permanecer nesse processo, sua participação nas aulas não pode se limitar a uma ação passiva ou apática. O professor precisa

fazer com que seu aluno se sinta o protagonista de sua ação pedagógica, a fim de que seja constante o ambiente de construção de ideias na aula.

Segundo Duval (1995, apud Ferreira, 2009, pág. 5) não há conhecimento que o discente possa mobilizar sem que haja uma atividade de representação. Ainda afirma que esta compreende diversas formas de apreensão cognitiva da figura geométrica:

> Apreensão sequencial, a solicitada nas tarefas de construção ou nas tarefas de descrição na reprodução de uma figura; Apreensão perceptiva, a que corresponde à interpretação da figura em uma situação geométrica; Apreensão discursiva, a relacionada à interpretação dos elementos da figura geométrica, privilegiando a articulação dos enunciados; Apreensão operatória, que consiste numa apreensão central sobre possíveis modificações de uma figura de partida, ou seja, manipulações no desenho visando desprender e recompor novos subcomponentes do mesmo. (FERREIRA, 2009. Pág 5)

O docente visionário, sistematizador dessas ideias de Duval e dos níves sequenciais supracitados, poderá gestar em seu discente um avanço do processo de demonstração, tão importante na matemática para uma efetiva compreensão dos seus conceitos. Com isso, é proporcionado ao aluno uma oportunidade de conceber a matemática não como uma coletânea de regras sem sentido, mas como uma ciência dinâmica que possibilita manipulações argumentativas e sensatas, por conta da interligação que existe entre os conceitos matemáticos.

### **CAPÍTULO 6**

#### **O GEOGEBRA SOB O MÉTODO DA EXPOSIÇÃO PELO PROFESSOR**

A título de exemplo, considere um plano de aula em geometria plana cujo tópico central seja paralelogramos para alunos do oitavo ano do ensino fundamental, com o objetivo de levar o discente a classificar paralelogramos e identificar retângulos, losangos e quadrados como casos especiais. Idealiza-se como pré-requisito para este plano de aula que o aluno tenha noção de ponto, reta, segmento de reta, reta paralela, ângulos e medidas de ângulos, e saiba como operar o computador, mais especificamente que maneje bem o teclado e mouse.

No encaminhamento metodológico, o docente fecha a janela de álgebra e esconde os eixos cartesianos. O passo a passo da construção desse paralelogramo segue abaixo:

- 1. Utilizando o botão  $\begin{bmatrix} \bullet & \bullet \\ \bullet & \bullet \end{bmatrix}$ , construa dois pontos quaisquer;
- 2. Trace o segmento AB utilizando o botão
- 3. Construa um ponto C não pertencente e não colinear ao segmento AB;
- 4. Trace o segmento BC;
- 5. Com o botão **en a**, trace uma reta que passe por C e paralela ao segmento AB;
- 6. Trace outra reta que passe por A e paralela ao segmento BC;
- 7. Utilizando o botão  $\mathbb H$  marque a intersecção das retas;
- 8. Construa o segmento CD e AD;

9. Clicar no botão **de** e em seguida clique sobre as retas;

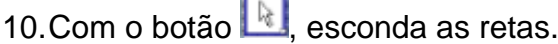

A figura 15 ilustra o paralelogramo obtido.

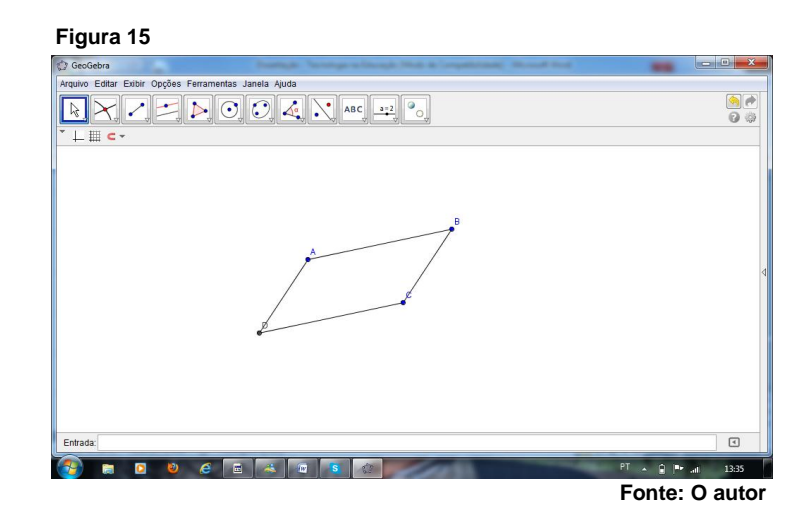

Após esconder as retas, o que sobra é somente o paralelogramo. Assim, segue a proposta de trabalho para identificação das propriedades deste polígono, ou seja, o discente é orientado a conferir as medidas dos ângulos e as medidas dos lados opostos e observar o que está ocorrendo com esses valores. Em seguida, o docente arrasta apenas um dos vértices de forma a possibilitar ao seu discente a constatação das propriedades pertinentes ao paralelogramo. Dessa forma o discente atentará para todas as propriedades de um paralelogramo e conceberá as que são particulares ao quadrado, losango e retângulo e, principalmente, que estes são casos particulares de um paralelogramo.

Como experiância vivida em aula, foi trabalhado o tópico cevianas e pontos notáveis em um triângulo qualquer. No primeiro momento foram tratadas as bissetrizes e o incentro de um triângulo objetivando levar o discente a obter o seu incentro e investigar suas propriedades. Como pré-requisito devese considerar uma das cevianas de um triângulo, ou seja, uma bissetriz.

No encaminhamento metodológico, o docente expõe aos discentes os seguintes passos:

- 1. Construir um triângulo com a ferramenta ;
- 2. Traçar as bissetrizes internas com o comando  $\leq$ .
- 3. Marcar o ponto de interseção das bissetrizes com o comando  $\blacktriangleright$ :

Na figura 16 estão ilustrados os três tipos de triângulos classificados quantos aos ângulos com incentros assinalados.

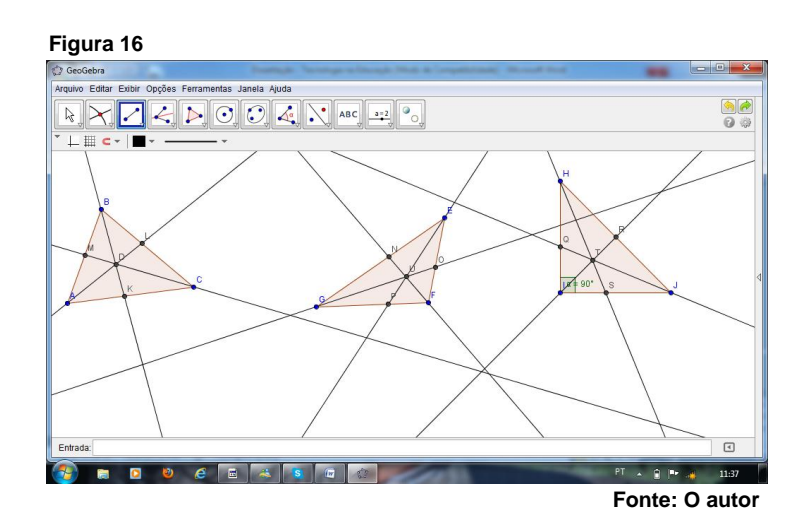

Como proposta de trabalho para o discente, o docente move um dos vértices do triângulo obtendo triângulos acutângulos, triângulos retângulos e triângulos obtusângulos verificando o que ocorre com o ponto de encontro das bissetrizes. Em seguida, constrói uma circunferência inscrita ao triângulo e com centro no incentro da seguinte forma:

- 4. Esconda as bissetrizes e trace uma reta perpendicular a um dos lados que passe pelo incentro;
- 5. Em seguida, marque a interseção entre o lado e a reta perpendicular;

6. Com o comando **construir a circunferência com centro no incentro e** tangente a interseção marcada.

Na figura 17 estão ilustrados os três tipos de triângulos classificados quantos aos lados com circunferência inscrita em cada um deles.

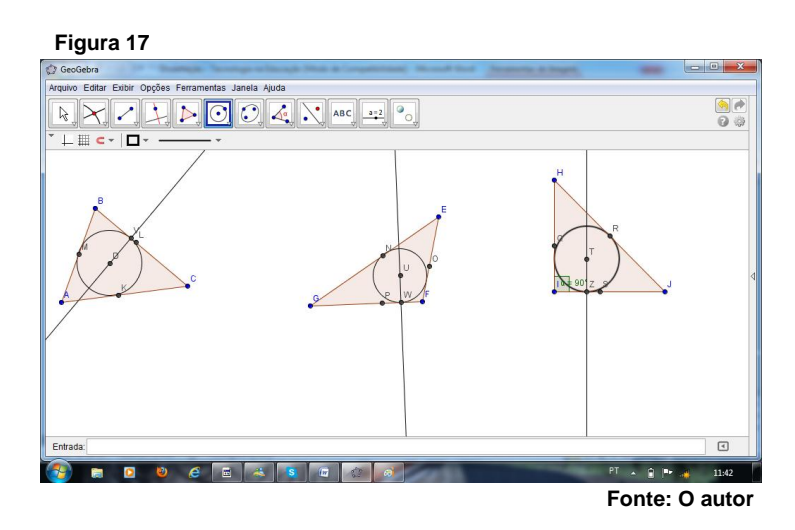

Em seguida foi considerado outro tópico da aula de geometria plana para estudo das medianas e baricentro de um triângulo, cujo conteúdo referese aos pontos notáveis de um triângulo com o objetivo de obter o baricentro. Os pré-requisitos são os elementos do triângulo e compreensão de ponto médio. No encaminhamento metodológico, o passo a passo da construção segue abaixo:

- 1. Com o botão **construa um triângulo**;
- 2. Marque os pontos médios dos lados do triângulo com o comando  $\left|\cdot\right|$
- 3. Com o botão , trace os segmentos que unem cada vértice ao ponto médio do lado oposto;
- 4. Marque os pontos de interseção entre os segmentos traçados.

Na figura 18 estão ilustrados os três tipos de triângulos classificados quantos aos lados com os seus respectivos baricentros.

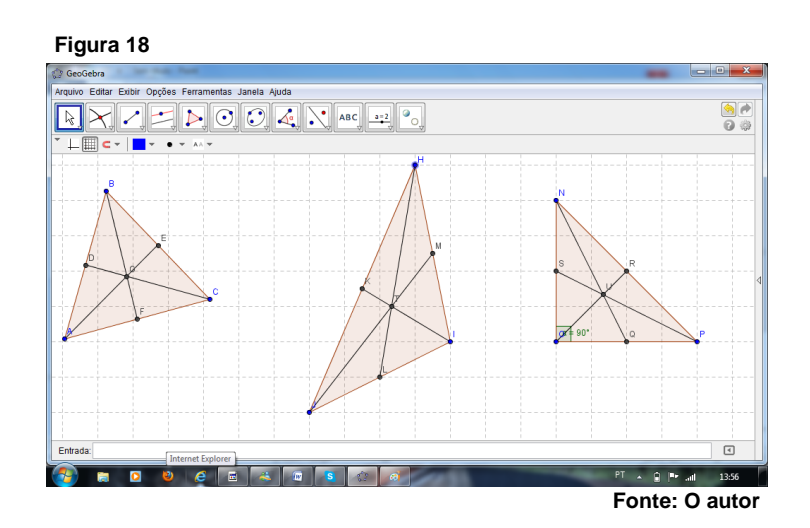

Na proposta de trabalho, o discente é orientado a observar as características comuns entre os segmentos traçados após o docente mover um dos vértices do triângulo e proporcionar oportunidades para verificar o que ocorre com esses segmentos além de avaliar se o ponto de interseção entre esses segmentos é sempre interno ao triângulo.

No momento seguinte o plano de aula tratou as alturas e o ortocentro de um triângulo. Conteúdo em destaque são os pontos notáveis de um triângulo com objetivo de identificar o seu ortocentro. Como pré-requisito, foram considerados os elementos do triângulo, e a classificação quanto à medida dos ângulos.

No encaminhamento metodológico, o passo a passo adotado segue abaixo:

- 1. Com o botão **construa um triângulo**;
- 2. Use **eta** e trace a reta perpendicular ao lado oposto do vértice passando pelo respectivo vértice. Faça o mesmo para os outros dois vértices;

3. Marque o ponto de interseção das retas perpendiculares traçadas com  $\boxtimes$ 

A ilustração desta atividade nos três triângulos classificados quantos aos ângulos está na figura 19.

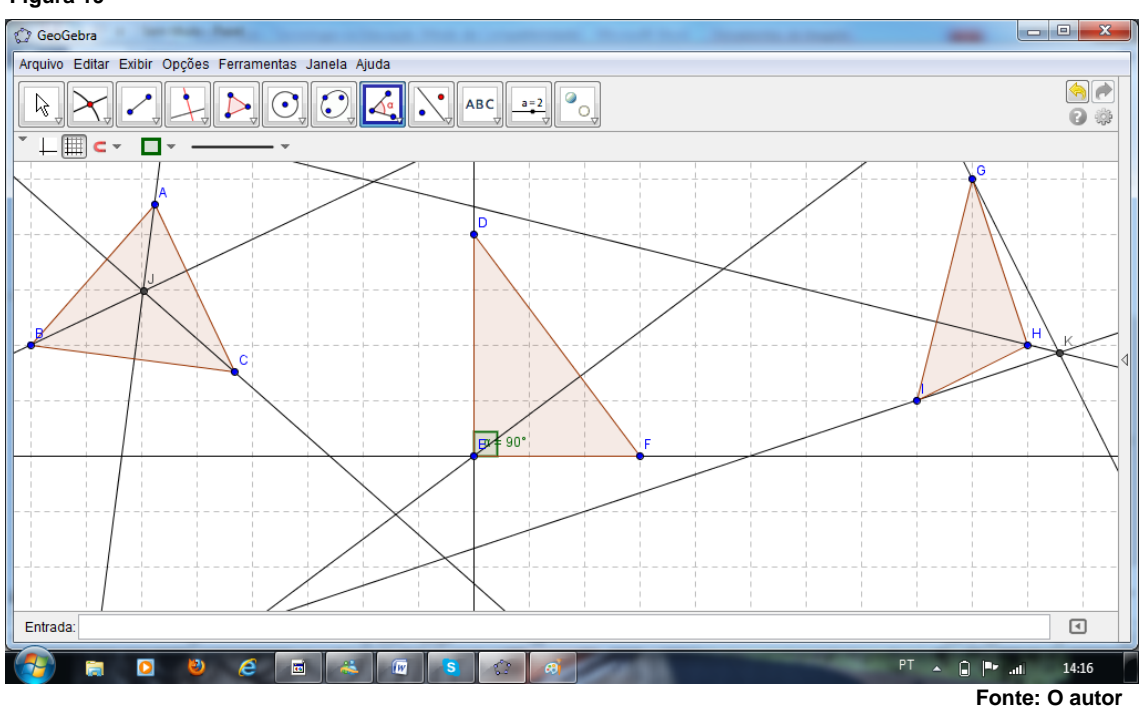

Como proposta de trabalho para o discente, este foi orientado a observar o comportamento do ortocentro após o docente utilizar o comando e mover os vértices do triângulo. O discente pode atentar facilmente que o ponto em questão pode ser externo ao triângulo. Em tempo o alunado estabeleceu em qual condição o ponto de encontro das alturas é externo ao triângulo e em qual condição este ponto coincide com um dos vértices. Em seguida, o aluno pode ser orientado a perceber um importante resultado do ortocentro quando interno ao triângulo.

#### **Figura 19**

- 4. O docente marcou as interseções das alturas com os lados do triângulo utilizando o comando  $\boxtimes$ :
- 5. Obteve assim mais um triângulo com vértices sobre esses pontos de interseção, com o comando
- 6. Mais uma vez o discente foi orientado a avaliar que tipo de ponto o ortocentro do primeiro triângulo é do segundo triângulo. A expectativa gerada foi que o discente perceba que se trata do incentro, o que pode ser facilmente constatado desenhando uma circunferência inscrita ao segundo triângulo com centro no ortocentro ou simplesmente aferindo as medidas dos ângulos necessários. Logo as alturas do primeiro triângulo são as bissetrizes do segundo triângulo obtido. Abaixo (figura 20) verifica-se um exemplo deste resultado:

**Figura 20**

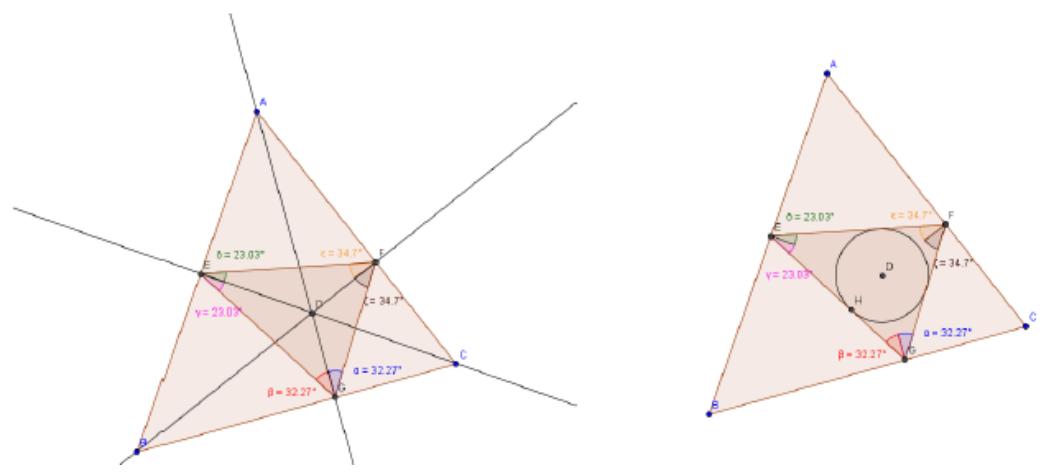

**Fonte: O autor**

Verifica-se, então, que o dinamismo do *software* Geogebra facilita a compreensão dos discentes. Suas propriedades proporcionam outras avaliações do objeto em questão com movimentos, o que impressiona quem o manuseia a titulo de aprendizado. De fato esse *software* é uma ótima recomendação a ser inclusa no planejamento docente. E a sugestão é que o docente possa viabilizar o contato entre seus alunos e o Geogebra, e estimulálos a ter em seus computadores (quando possível) por ser gratuito.

#### **O USO DO GEOGEBRA EM AULA**

As propostas metodológicas citadas neste capítulo concernentes aos pontos notáveis de um triângulo foram aplicadas em uma turma do primeiro ano do ensino médio. Foi interessante constatar no semblante de cada discente a satisfação pelo fato da aula não ser na tradicional sala de aula, mas sim no auditório da instituição com uso de computador, projetor e o Geogebra. Antes do início da aula era notório como iria terminar, com ar de satisfação por terem contemplado algo atípico ao cotidiano do recinto de ensino.

A participação foi muito ativa e desinibida, pois todos tinham o mesmo desejo de interagir com opiniões e constatações sobre o assunto. Nas preliminares, foi apresentado como se obtém um ponto, um segmento de reta, uma semirreta e uma reta com o Geogebra. Foram ainda dados outros comandos que foram necessários para as construções no *software* de geometria dinâmica, tais como construção de uma bissetriz, o ponto de interseção de duas retas, uma circunferência com centro determinado, um triângulo qualquer, obtenção de ponto médio, de retas perpendiculares e de retas paralelas.

Após a definição foi dada a primeira ceviana importante, a bissetriz. Após construção das três bissetrizes, foi destacado o incentro e analisado o seu comportamento dentre os diferentes tipos de triângulos. O mesmo ocorreu para as medianas, para as alturas e os seus pontos de encontro, ou seja, o baricentro e o ortocentro, respectivamente.

Alguns discentes expuseram dúvidas básicas, tais como:

- O que é um triângulo isósceles?
- Por que todo triângulo equilátero é isósceles?
- Por que os triângulos também são classificados em acutângulo, retângulo e obtusângulo?

Importante ressaltar que esses questionamentos, que por vezes eram retidos por conta da previsibilidade e monotonicidade da aula a ser ministrada, foram verbalizados porque todos queriam ter a devida compreensão do assunto, devido a possibilidade de se verificar resultados por conta do dinamismo do *software*, permitindo tramitar entre diferentes tipos de triângulos.

A ludicidade do dinamismo geométrico outorgado pelo Geogebra foi constatada como grande benefício facilitador da construção da aprendizagem do discente. Outros métodos que envolvem apenas exposição conteudista no quadro negro são obrigados lidar com o entrave das limitações de seus recursos, e com a desmotivação da participação da aula por parte do discente. Como relatado neste capítulo, o manuseio do Geogebra e o estímulo para que o aluno possa instalá-lo em seu computador é uma boa opção ao docente não inexorável ao método de ensino limitado e monótono.

#### **CONSIDERAÇÕES FINAIS**

Neste trabalho foram compartilhadas algumas ideias como propostas não absolutas em si mesmas, mas como alternativas pedagógicas aos docentes que buscam diariamente multiplicidade em sua didática.

O método tradicional, que utiliza meramente recursos típicos do ambiente da sala de aula, ou seja, quadro negro (ou branco), giz, apagador e/ou livros didáticos possui suas particularidades proveitosas para o ensino. Entretanto, não variar metodologias bem como recursos, faz este método merecer seu epíteto histórico.

Recursos simples podem transformar a disposição do discente em aprender. A calculadora é um exemplo aqui compartilhado no segundo capítulo. É com frequência que se ouve a opinião de que calculadora deve ser evitada por não permitir que o discente desenvolva suas habilidades de cálculos. Entretanto foi constatado com exemplos em aula que um dos benefícios é desenvolver a noção de resultados esperados.

O manuseio auxilia na desconfiguração da falácia de que uma vez de posse de uma calculadora todos os problemas com cálculos acabam. Por exemplo, como trabalhar com porcentagem se esta calculadora é desprovida da tecla percentual? Neste caso, se faz necessário o conhecimento de como passar da forma percentual para a decimal e como efetuar os cálculos. Além da atenção que o discente precisa aguçar com o seu uso em determinadas atividades, foram compartilhadas as propriedades das teclas de memória, que lamentavelmente é do desconhecimento de muitos. Podemos imaginar um discente adentrando em sua casa, entusiasmado com o que aprendeu em sua calculadora, no afinco de relatar aos seus responsáveis e também deixá-los surpresos.

Em tempo, sugestionamos a utilização do geogebra como facilitador da absorção de concepções geométricas dinamizando figuras que seriam estagnadas em aulas com uso de quadro negro (ou branco).

65

Em destaque mencionamos dois exemplos vividos em aula. Primeiro, foi porporcionado ao discente visualizar movimentando o triângulo que o seu ortocentro pode ser interno (triângulo acutângulo), externo (triângulo obtusângulo) ou mesmo um dos vértices (triângulo retângulo). Segundo, a percepção de que o ortocentro de um triângulo acutângulo é o incentro do segundo triângulo com vértices nos pés das alturas do primeiro. O discente pode constatar sua ideia traçando a circunferência inscrita ao segundo triângulo com centro no ortocentro do primeiro triângulo.

Essas constatações também poderiam ser alcançadas com um desenho cautelosamente milimetrado em quadro, entretanto seria impossível manipular a figura verificando assim sua extensão conceitual a outros exemplos de triângulos acutângulos, retângulos e obtusângulos. Assim notamos que o geogebra pode ser utilizado como um facilitador da absorção do conhecimento geométrico.

Lamentável contemplarmos docentes conservadores, docentes sem discência. Professores desacreditados da capacidade nata do discente de aprender e querer aprender. Se afirmam pessimistas por apenas verem dificuldades nas oportunidades. O educador otimista exerce uma contra cultura à cultura conservadora por preferir ver as oportunidades nas dificuldades. Aos colegas que optam por uma postura e compostura inexoráveis diante do alunado, expresso meus respeitos pela liberdade do pensar, mas, usufruindo do mesmo livre arbítrio declaro meu posicionamento citando Paulo Freire: Não tenho raiva de quem assim pensa; lamento apenas sua posição: a de quem perdeu seu endereço na História.

Espero com esta pesquisa contribuir com o progresso do ensino e aprendizagem, proporcionando uma reflexão da necessidade do desenvolvimento pessoal, social e profissional, sendo este último em caráter de formação continuada, por parte do corpo docente em suas práticas educativas permitindo que o estudante se sinta de fato a peça mais importante do seu contexto escolar. Sobre essa necessidade, Freire afirma que "a reflexão crítica sobre a prática se torna uma exigência da relação Teoria/Prática sem a qual a teoria pode ir virando blábláblá e a prática ativismo" (Freire, 2006). A postural

66

contrariedade a essa reflexão pode ser causa do que Perrenoud (2001, pág. 25) apontou:

> Os professores e as equipes pedagógicas são bastante dominados pela sua "própria personalidade", deixando de lado uma verdadeira profissionalização no registro das relações, sejam elas interpessoais ou interculturais.

Portanto, o pleno exercício dos princípios éticos dentro do ambiente escolar fará deste um ambiente no qual se tem satisfação em frequentar, pois o saber não será imposto, e sim compartilhado, construído a partir das bases intelectuais inerentes de cada ser humano, em especial o estudante.

Referências Bibliográficas

ALARCÃO, Isabel. Escola Reflexiva e Nova Racionalidade. Ed Artmed. Porto Alegre. RS. 2001.

DEMO, Pedro. Ser professor é cuidar que o aluno aprenda. Editora Mediação. Porto Alegre. 2004.

FERREIRA, Emilia Barra. *As Demonstrações no Ensino da Geometria: discussões sobre a formação de professores através do uso de novas tecnologias.* Bolema, Rio Claro. SP.

FREIRE, Paulo. Pedagogia da Autonomia. Editora Paz e Terra. São Paulo, SP. 2006

LIBÂNEO, José Carlos. Didática. Editora Cortez. 2000.

LITWIN, Edith. Tecnologia Educacional. Editora Artmed. São Paulo, SP. 2001.

MEC. Secretaria de educação Fundamental. Parâmetros Curriculares Nacionais: Terceiro e Quarto ciclos do Ensino Fundamental. Brasília. 1998.

PERRENOUD, Philippe. A Pedagogia na Escola as Diferenças. Editora Artmed. São Paulo, SP. 2001.

RIOS, Terezinha Azeredo. Ética e Competência. Editora Cortez. São Paulo, SP. 2007.